*г. Сумы, Украина Сумский государственный университет кафедра прикладной гидроаэромеханики Кочевский Алексей*

Обтекание цилиндра при большом числе Рейнольдса (дорожка Кармана). Поле скоростей

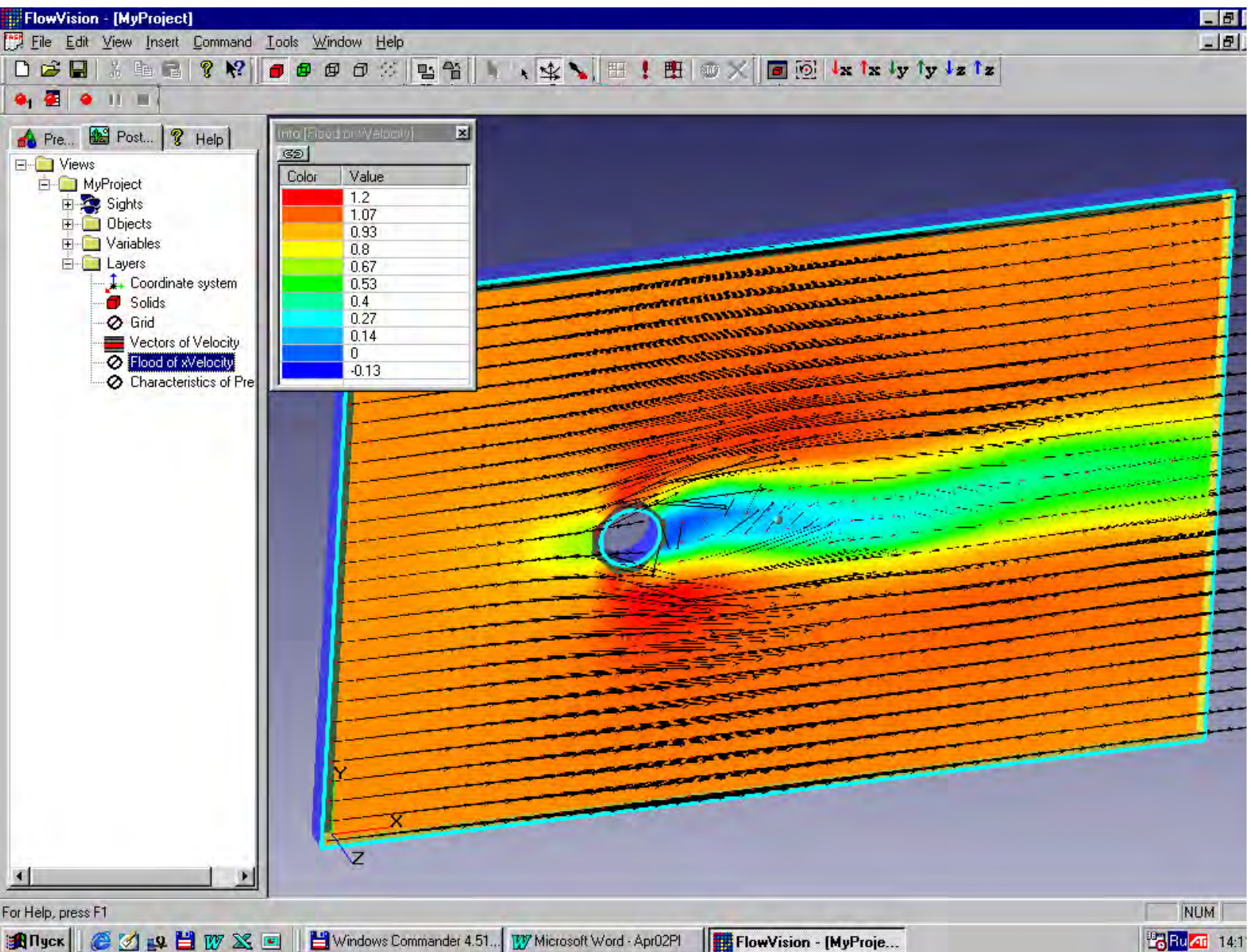

Развитие турбулентного течения на начальном участке трубы. Расходная скорость

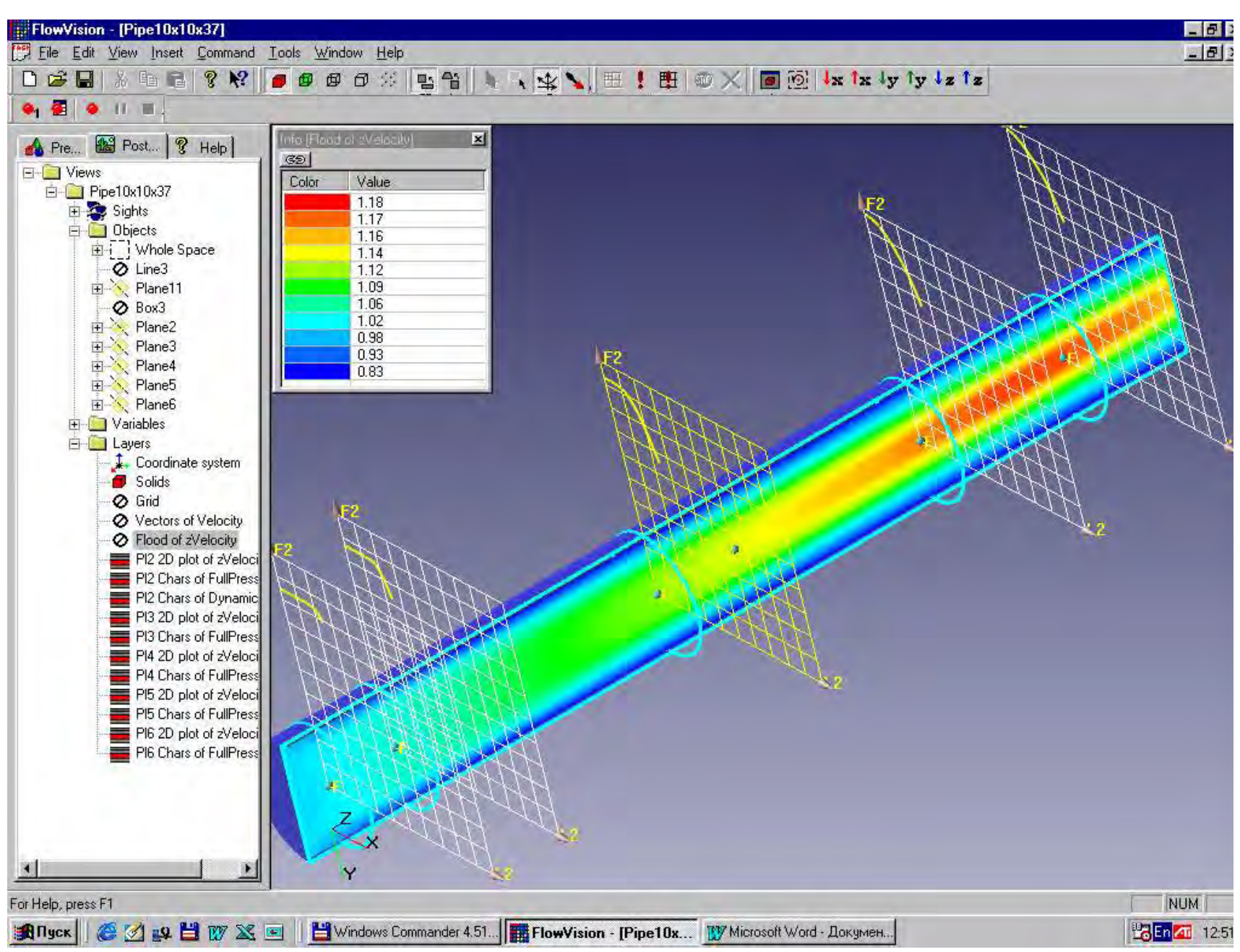

*1. Течение на начальном участке цилиндрической трубы*

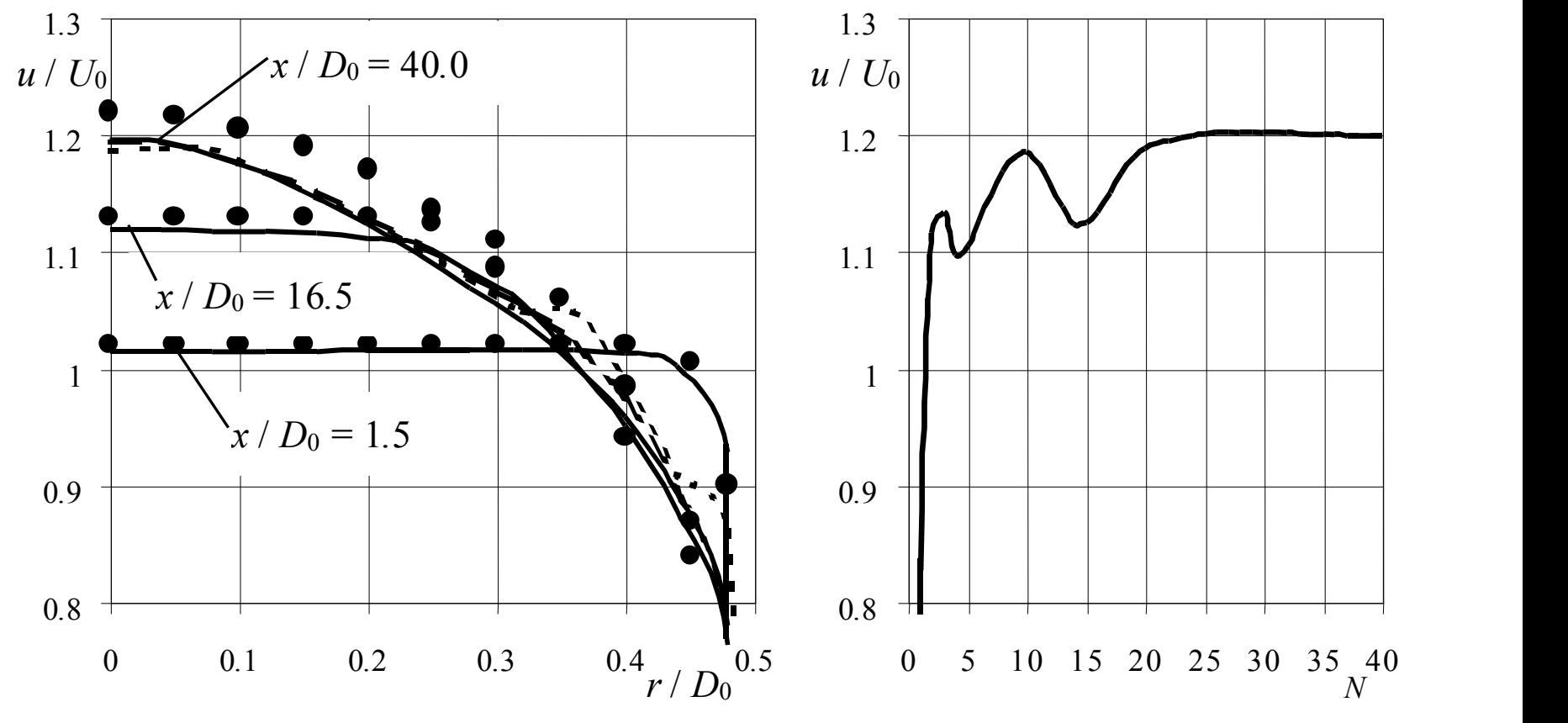

*Рисунок 2 – Эпюры скорости турбулентного течения на начальном участке круглой трубы: сплошная линия – расчет на сетке 14 х 14 х 49, пунктирная крупная – на сетке 10 х 10 х 37, пунктирная мелкая – 6 х 6 х 25*

*Рисунок 3 – Зависимость скорости на оси канала в последнем сечении от числа глобальных итераций, расчет на сетке 14 х 14 х 49*

Течение в диффузоре со степенью расширения 3.3 и углом раскрытия 38°. Расходная скорость

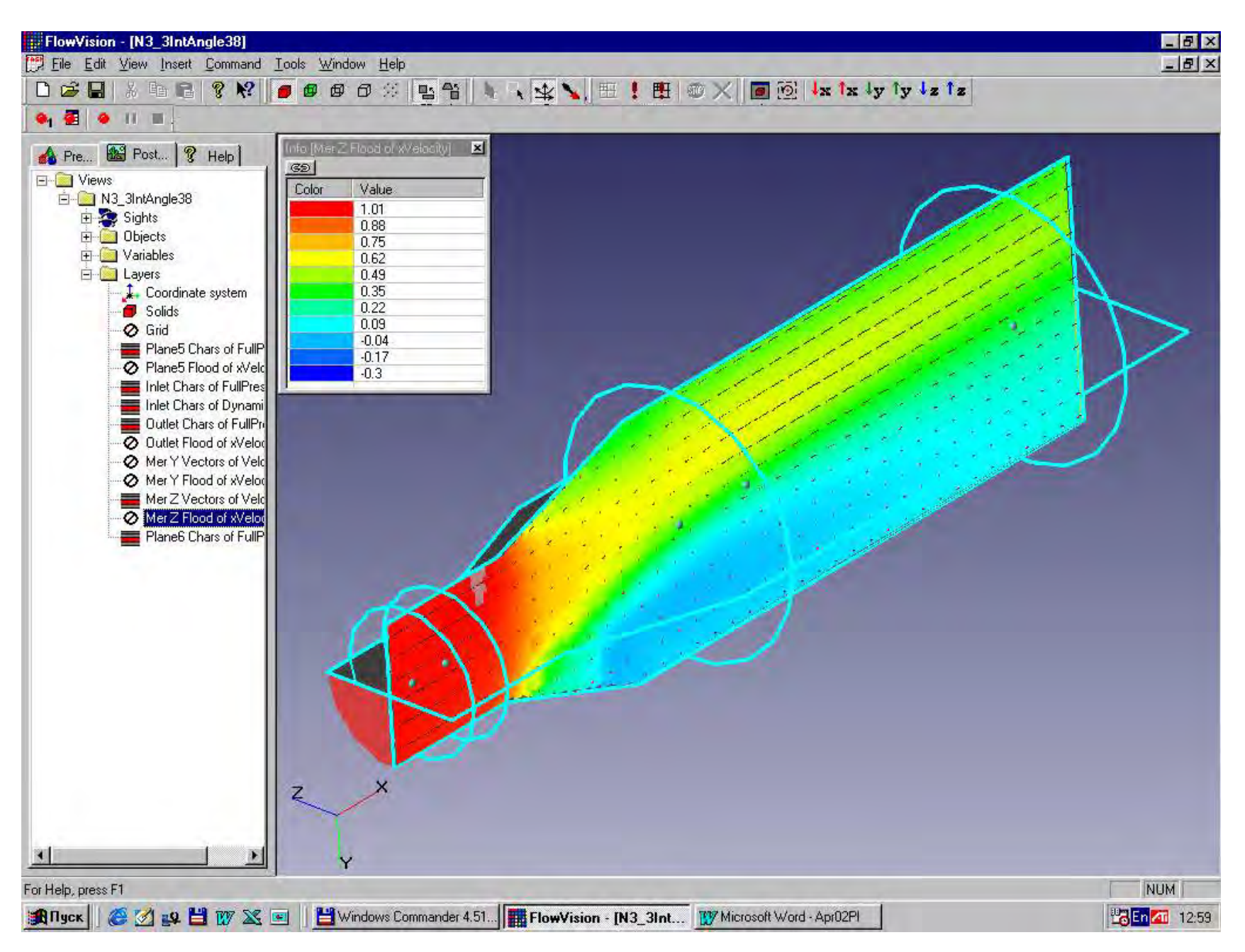

*2. Течение в диффузорах с большими углами раскрытия*

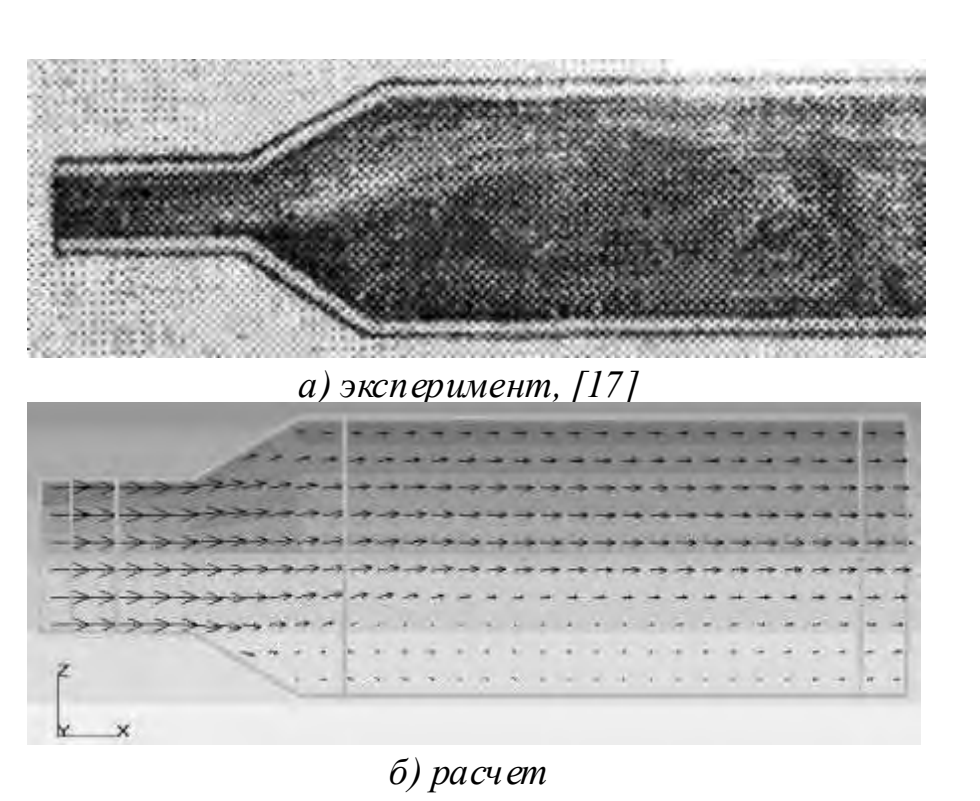

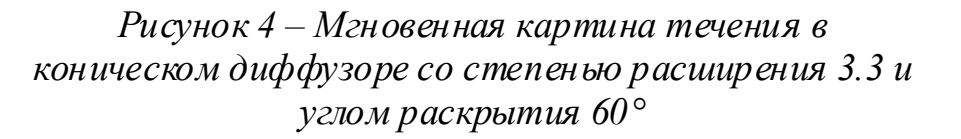

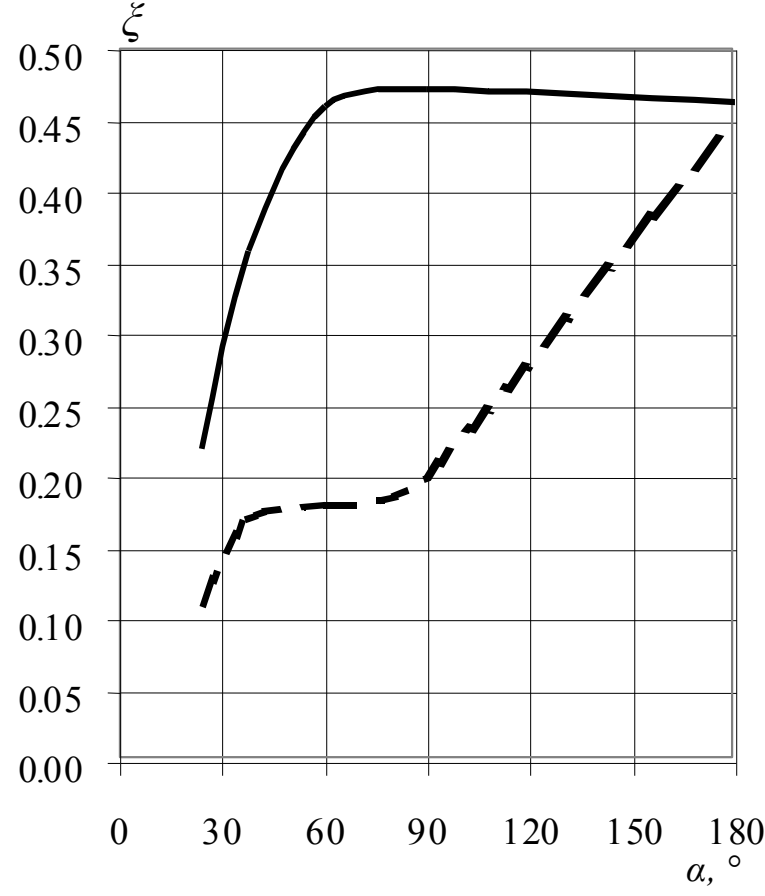

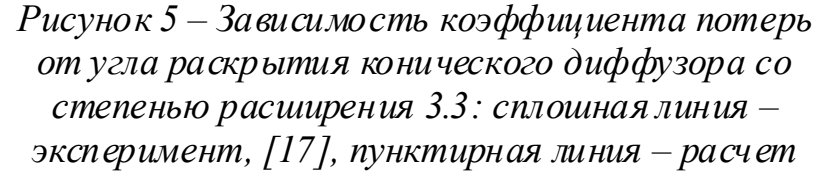

Поток в диффузоре, закрученный по закону твердого тела. Окружная скорость

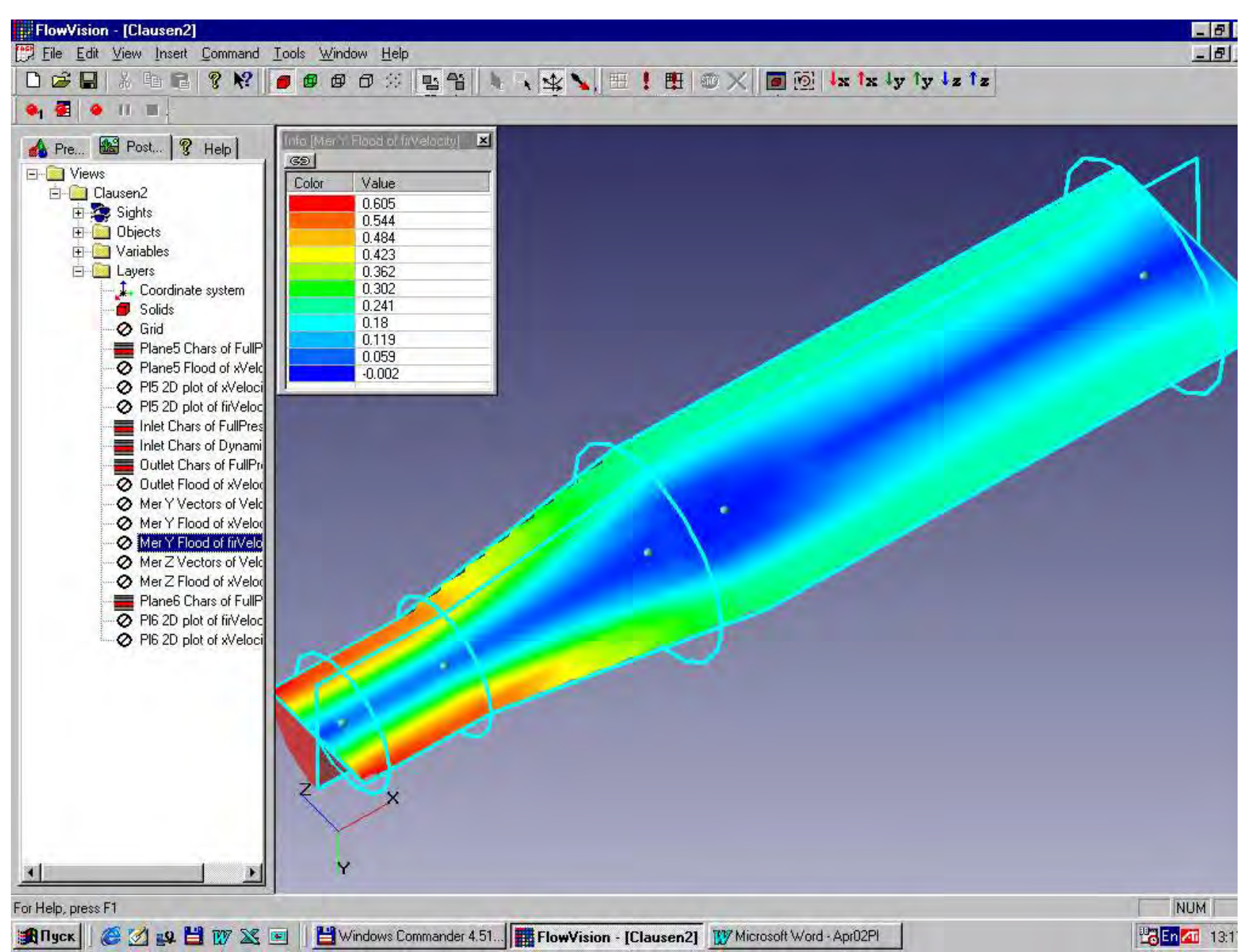

Поток в диффузоре, закрученный по закону твердого тела. Расходная скорость

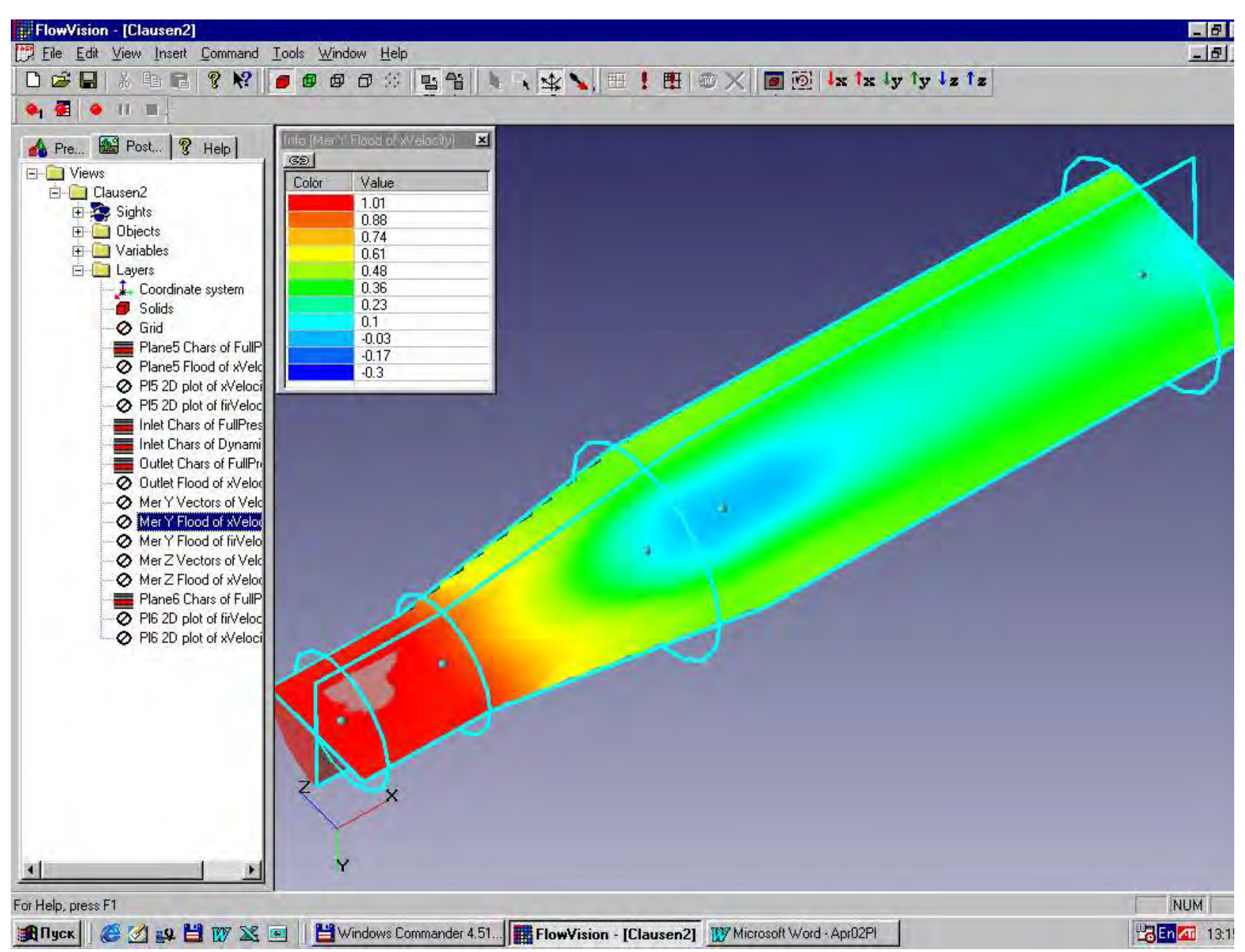

РАСЧЕТ ВНУТРЕННИХ ТЕЧЕНИЙ ЖИДКОСТИ В КАНАЛАХ С ПОМОЩЬЮ ПРОГРАММНОГО ПРОДУКТА FLOWVISION *3. Течение в коническом диффузоре, закрученное по закону твердого тела*

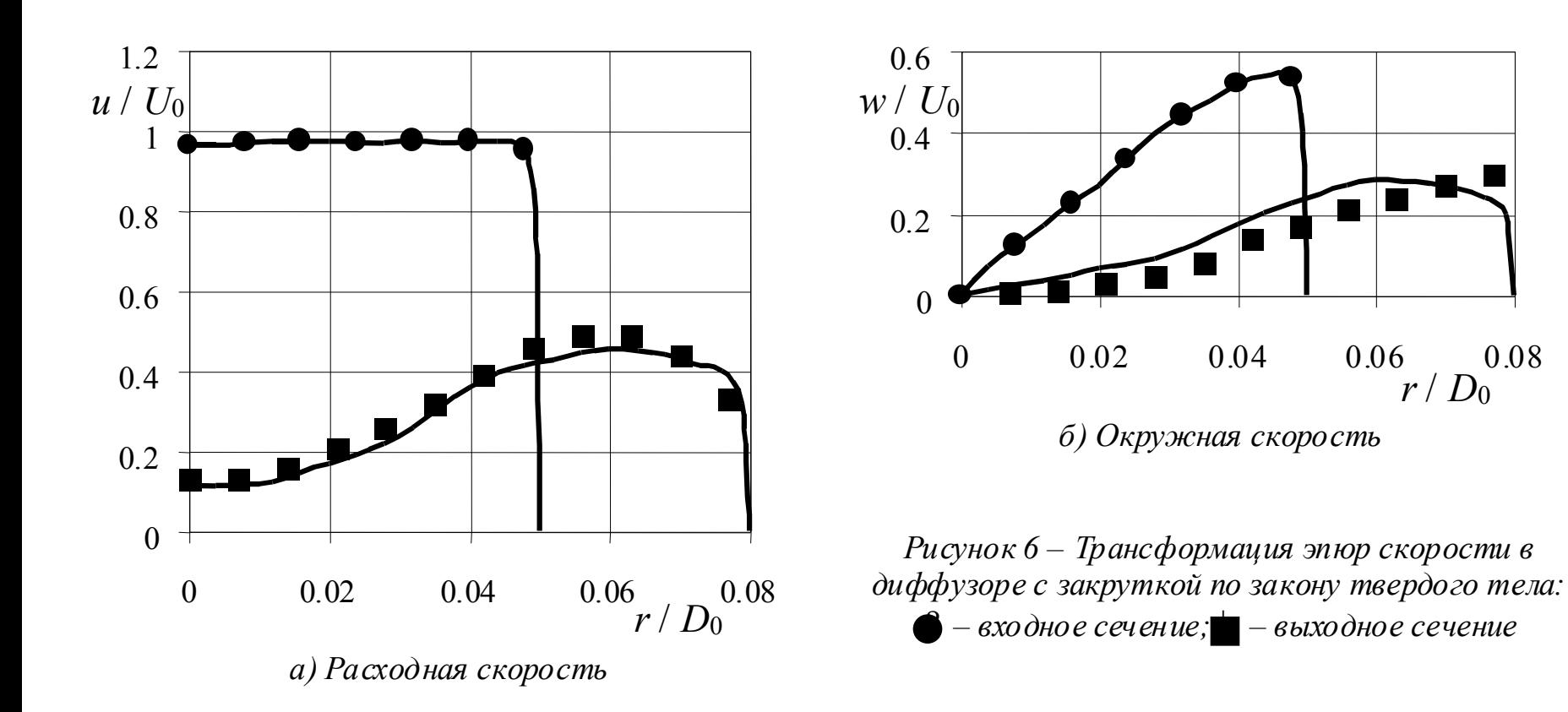

Поток в диффузоре, закрученный по закону постоянного момента скорости. Окружная скорость

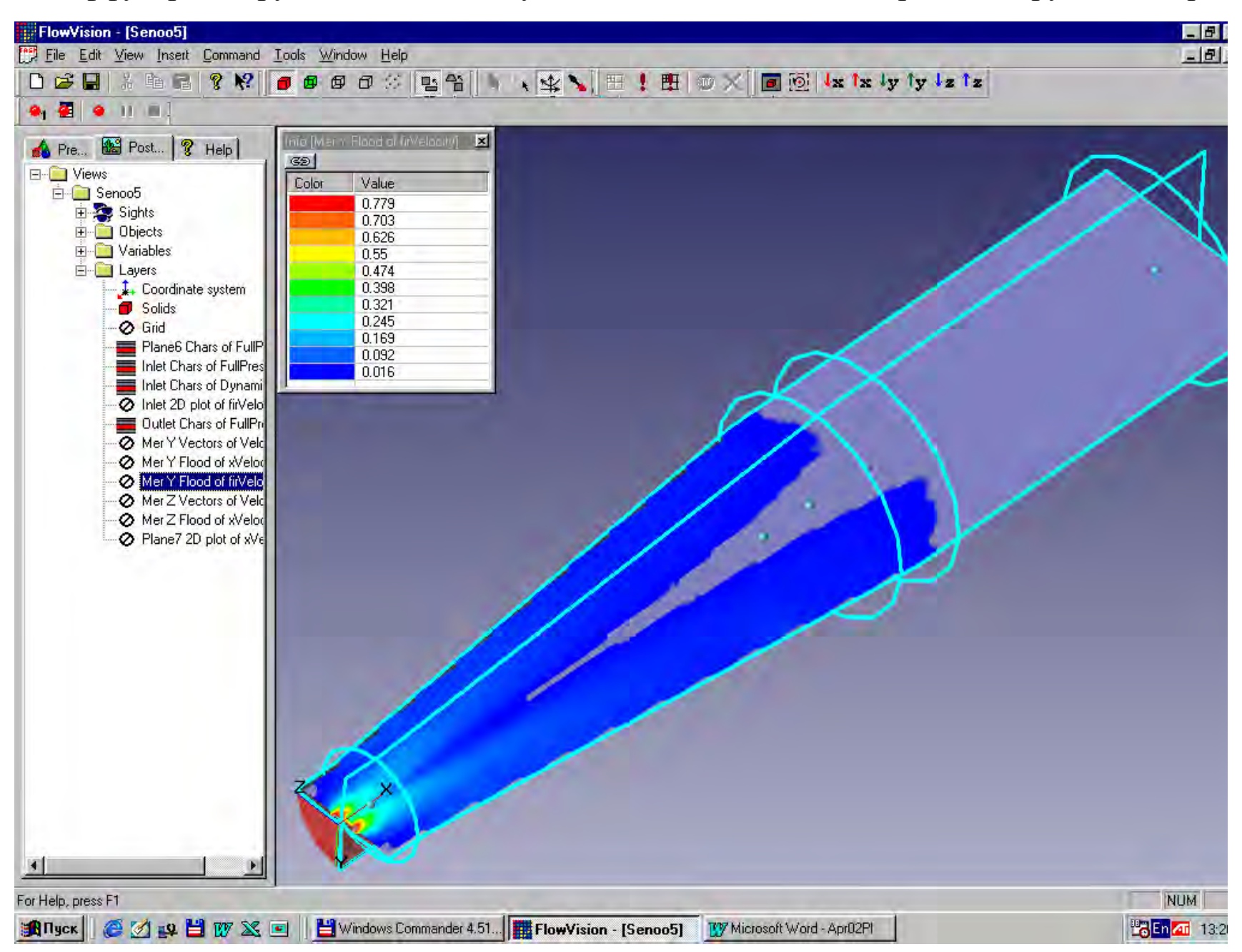

Поток в диффузоре, закрученный по закону постоянного момента скорости. Расходная скорость

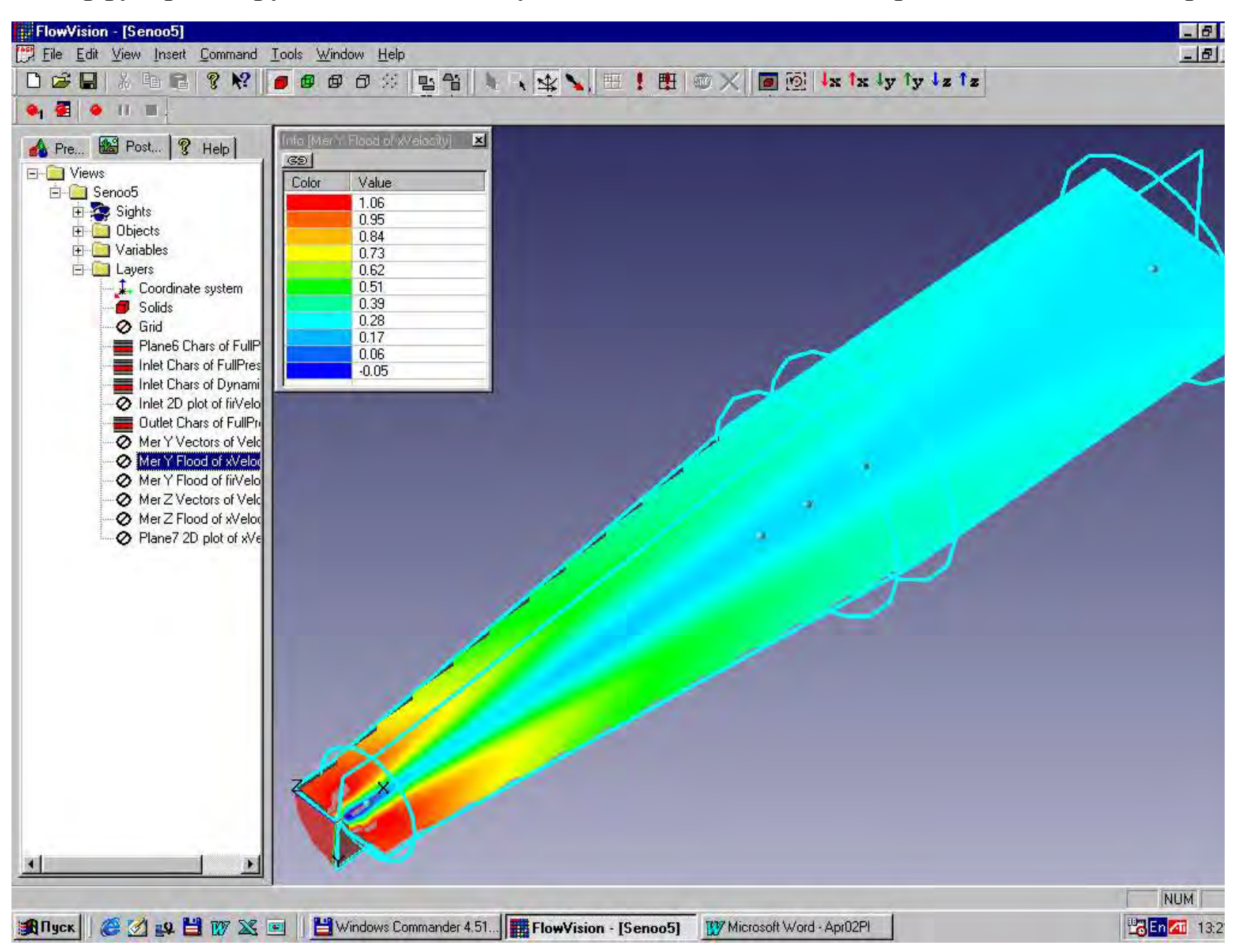

*4. Течение в коническом диффузоре,* 

*закрученное по закону постоянного момента скорости*

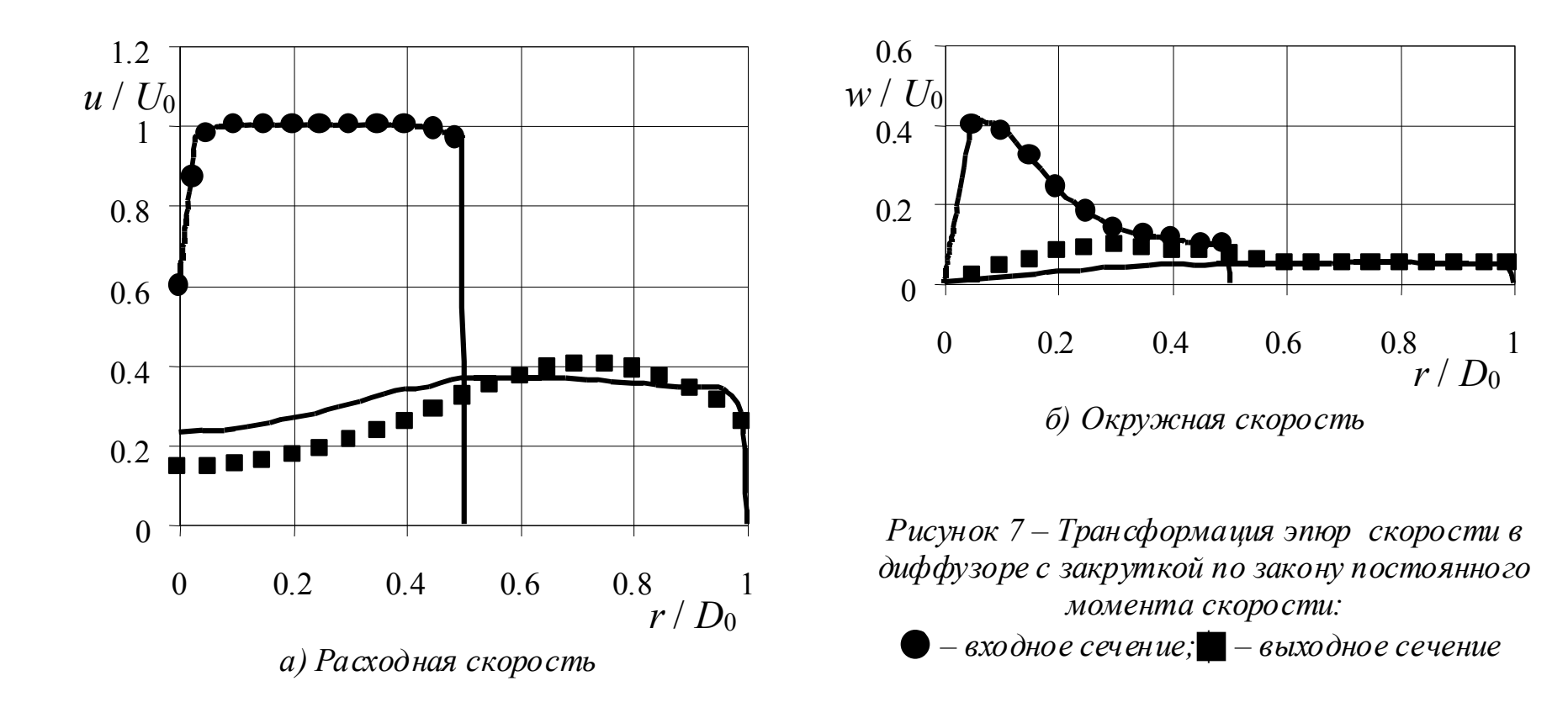

Течение в канале с поворотом потока на 180°. Скорость вдоль оси х

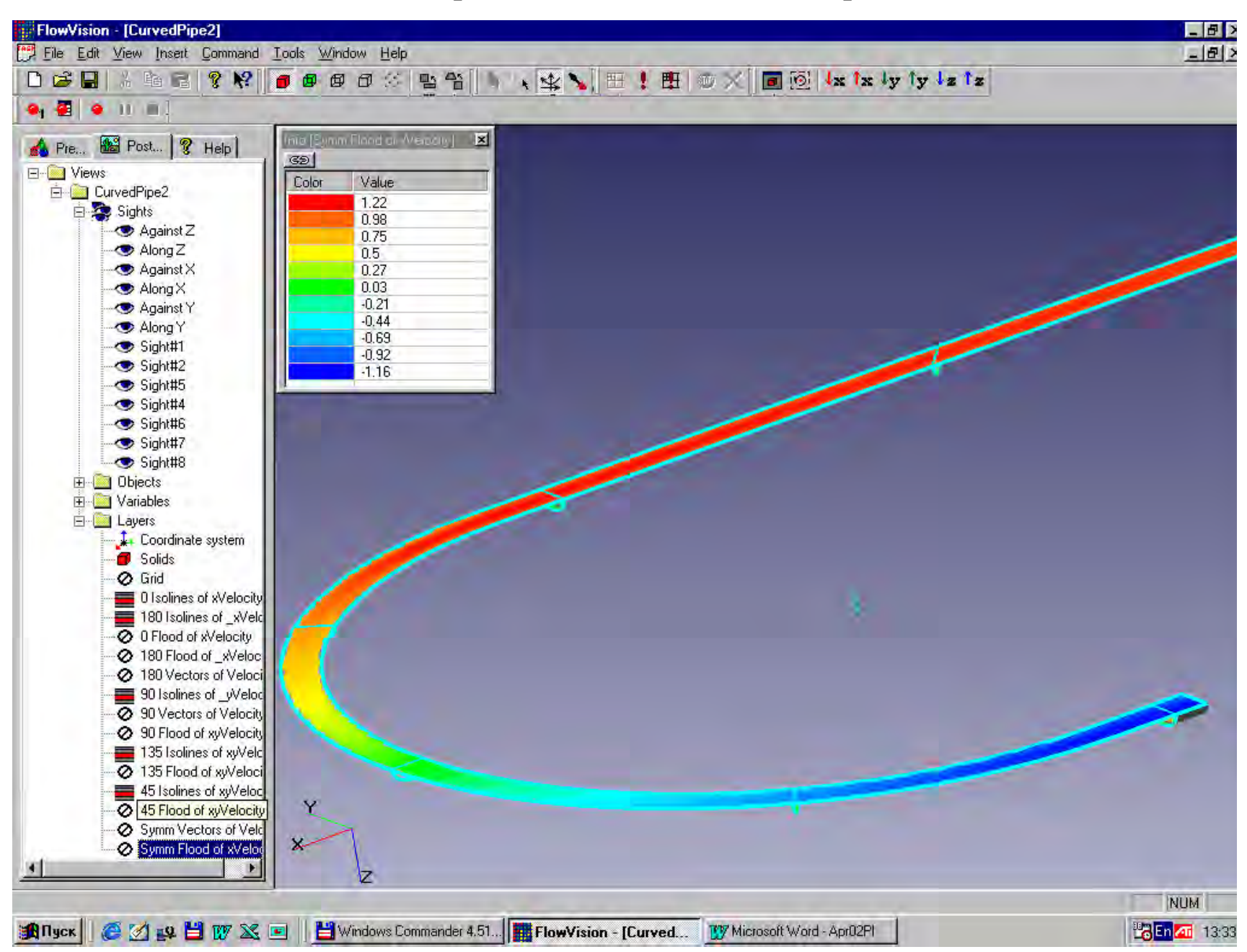

Течение в канале с поворотом потока на 180°. Векторы скорости и изолинии расходной скорости

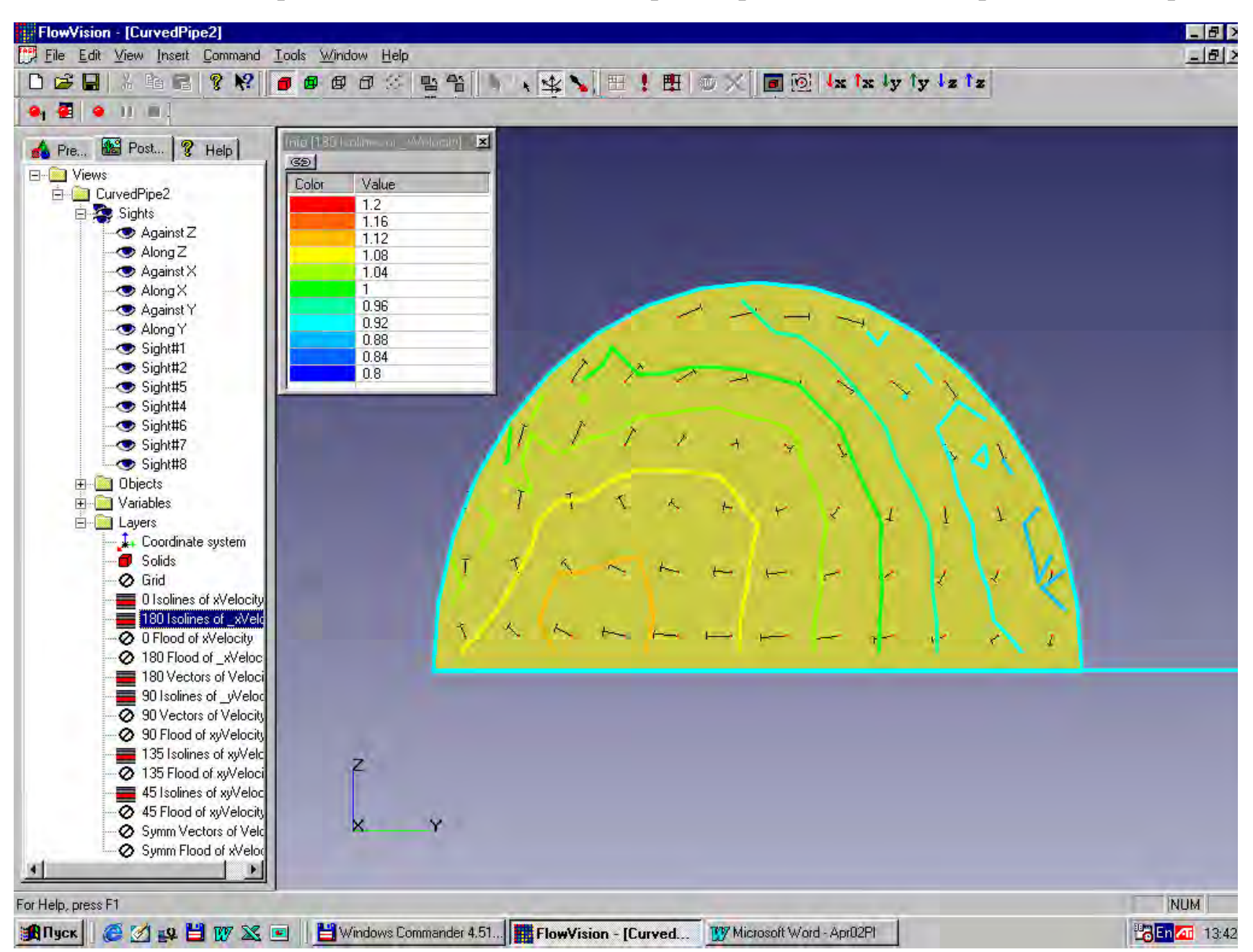

# РАСЧЕТ ВНУТРЕННИХ ТЕЧЕНИЙ ЖИДКОСТИ В КАНАЛАХ С ПОМОЩЬЮ ПРОГРАММНОГО ПРОДУКТА FLOWVISION *5. Течение в канале квадратного сечения с поворотом потока*

*на 180°*

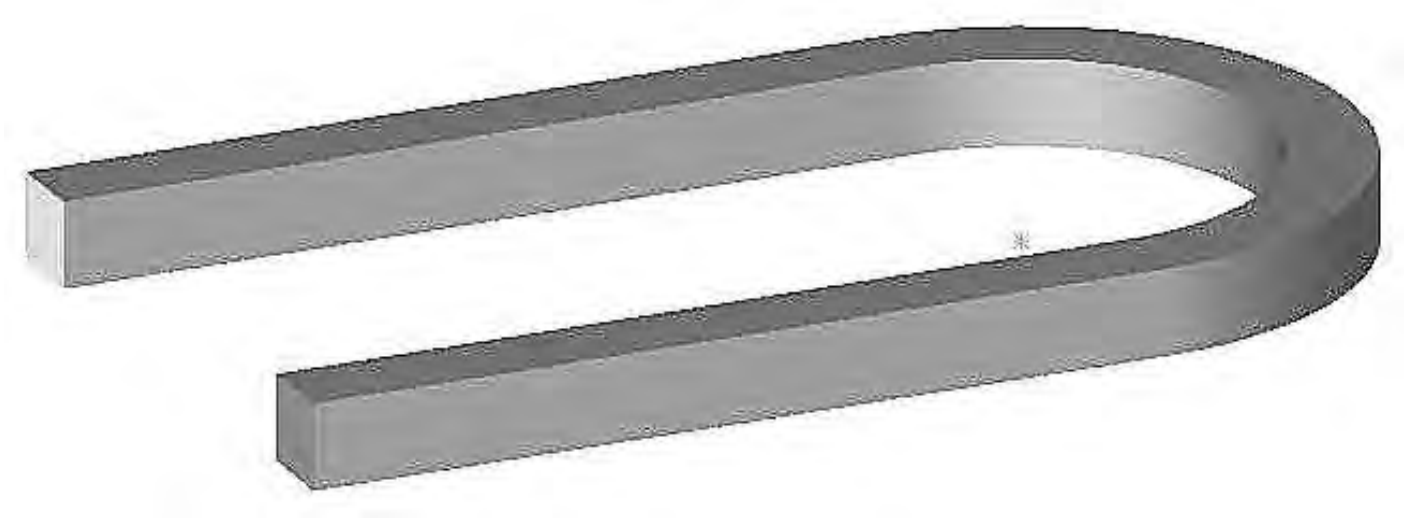

*Рисунок 8 – Геометрическая конфигурация канала*

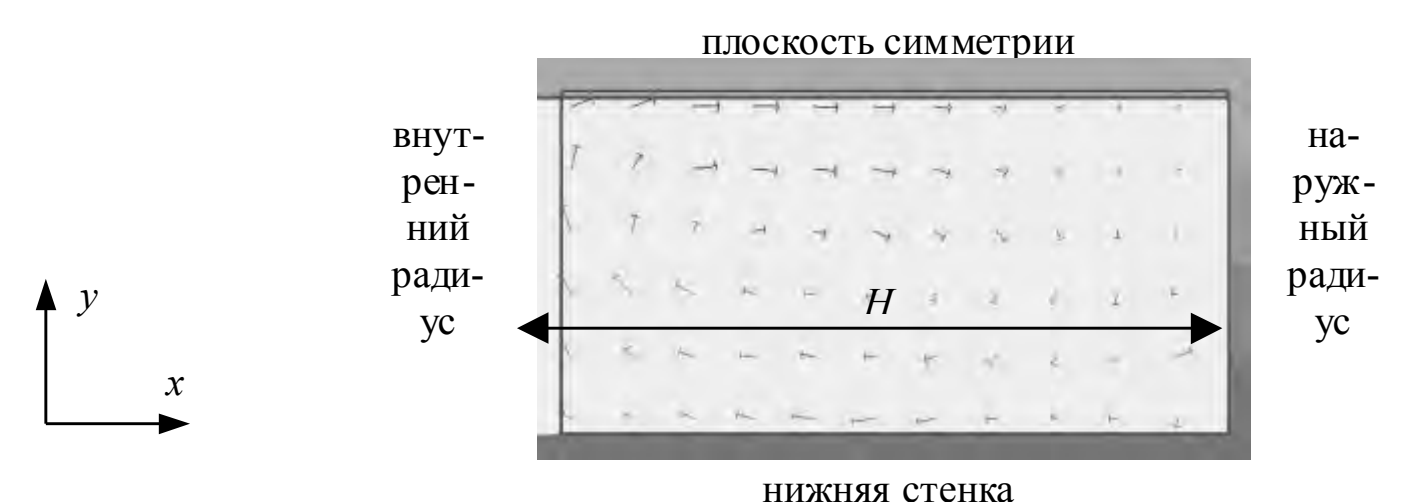

*Рисунок 9 – Векторы скорости в сечении, соответствующем углу поворота 90°*

# РАСЧЕТ ВНУТРЕННИХ ТЕЧЕНИЙ ЖИДКОСТИ В КАНАЛАХ С ПОМОЩЬЮ ПРОГРАММНОГО ПРОДУКТА FLOWVISION *5. Течение в канале квадратного сечения с поворотом потока*

*на 180°*

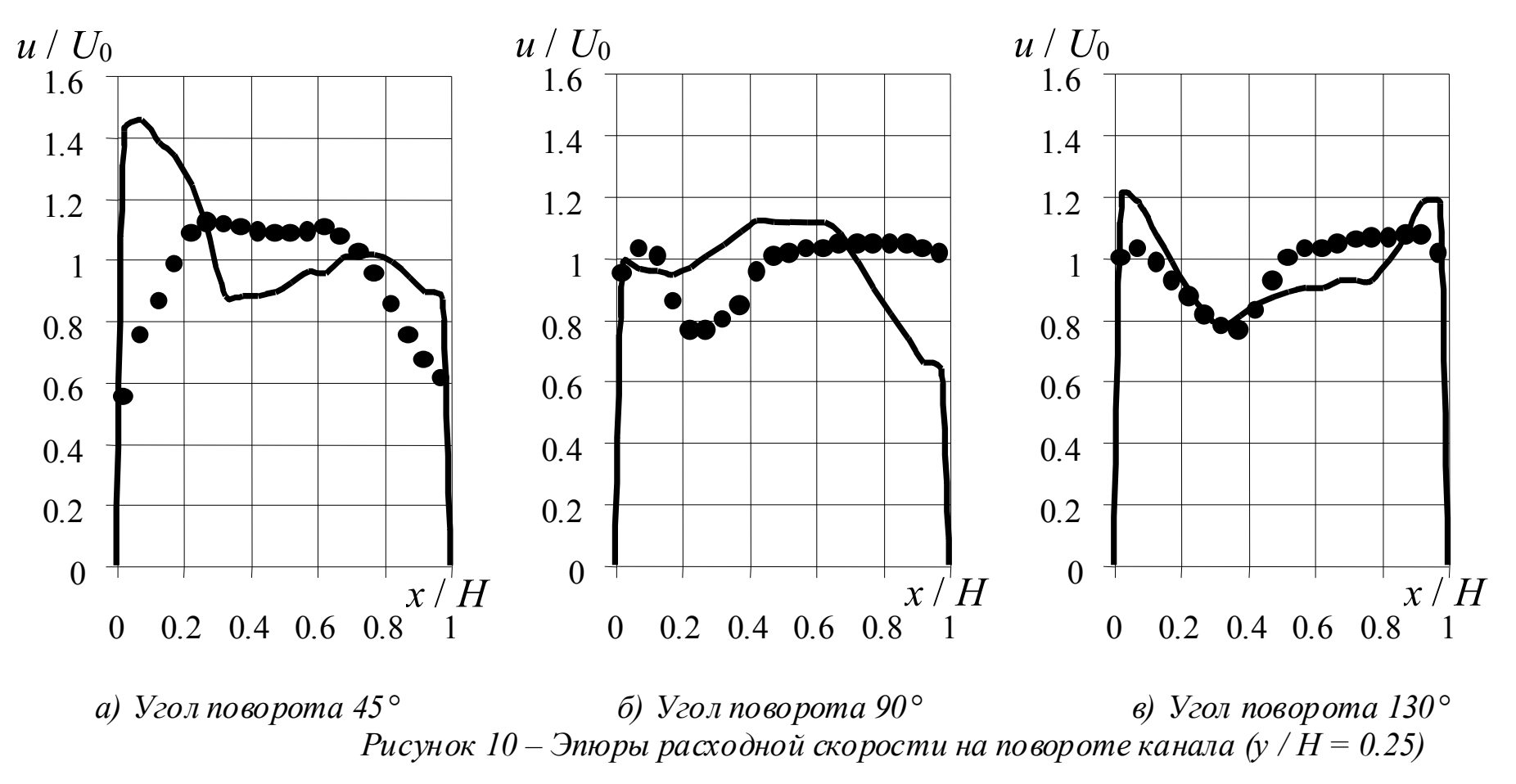

#### Течение в направляющем аппарате осевого насоса (вид 1). Скорость вдоль оси x

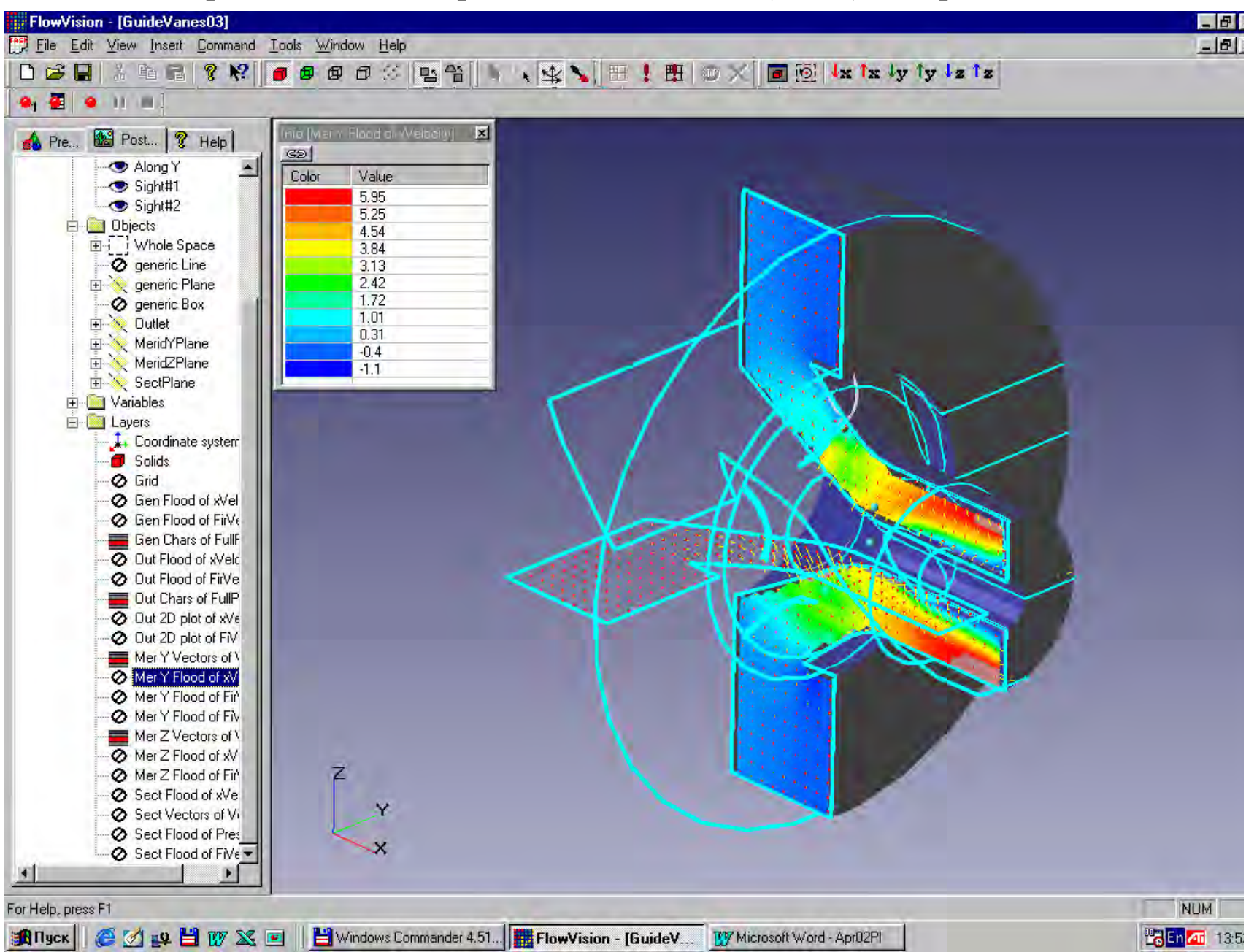

#### Течение в направляющем аппарате осевого насоса (вид 2). Скорость вдоль оси x

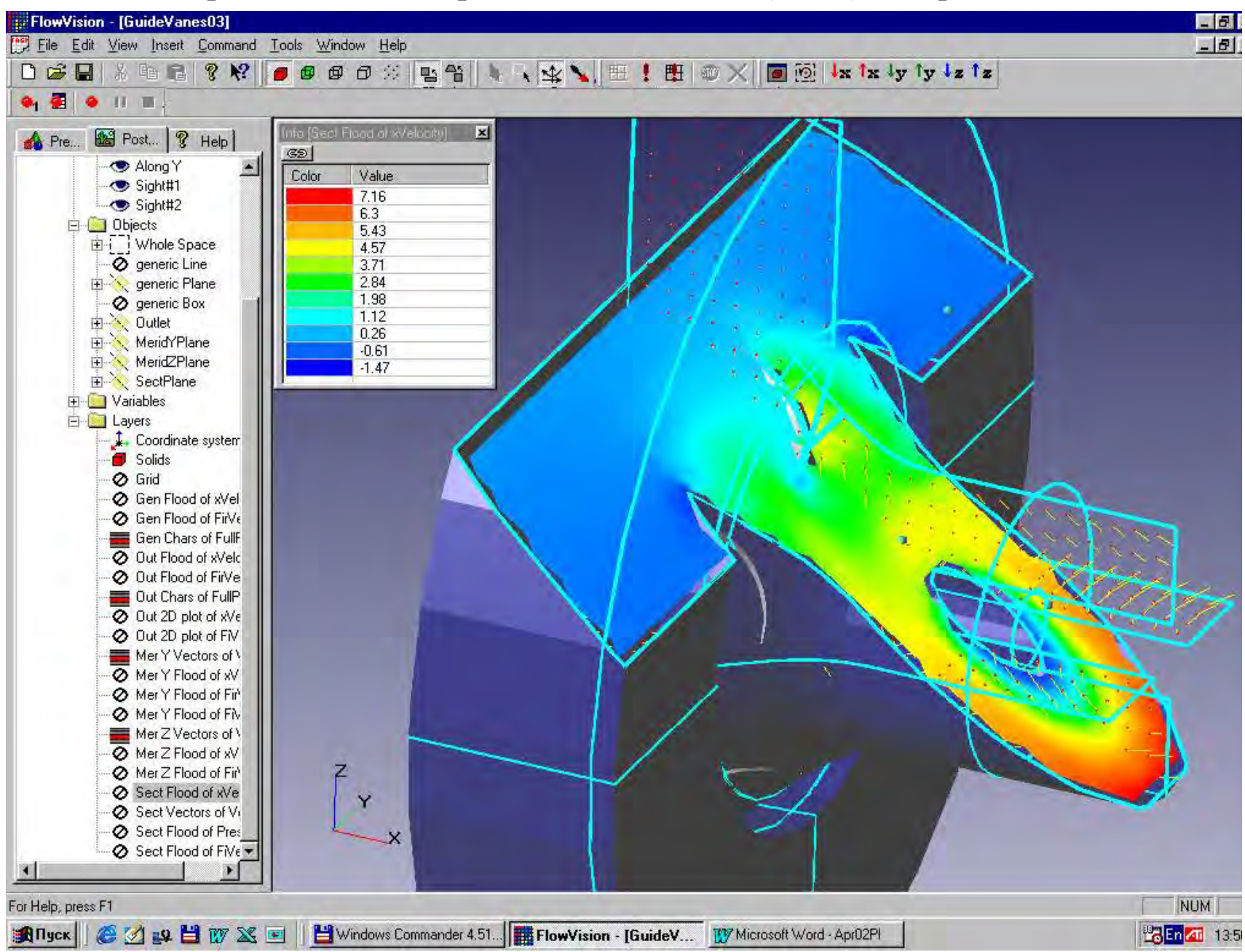

Кольцевой подвод. Модель, созданная в SolidWorks

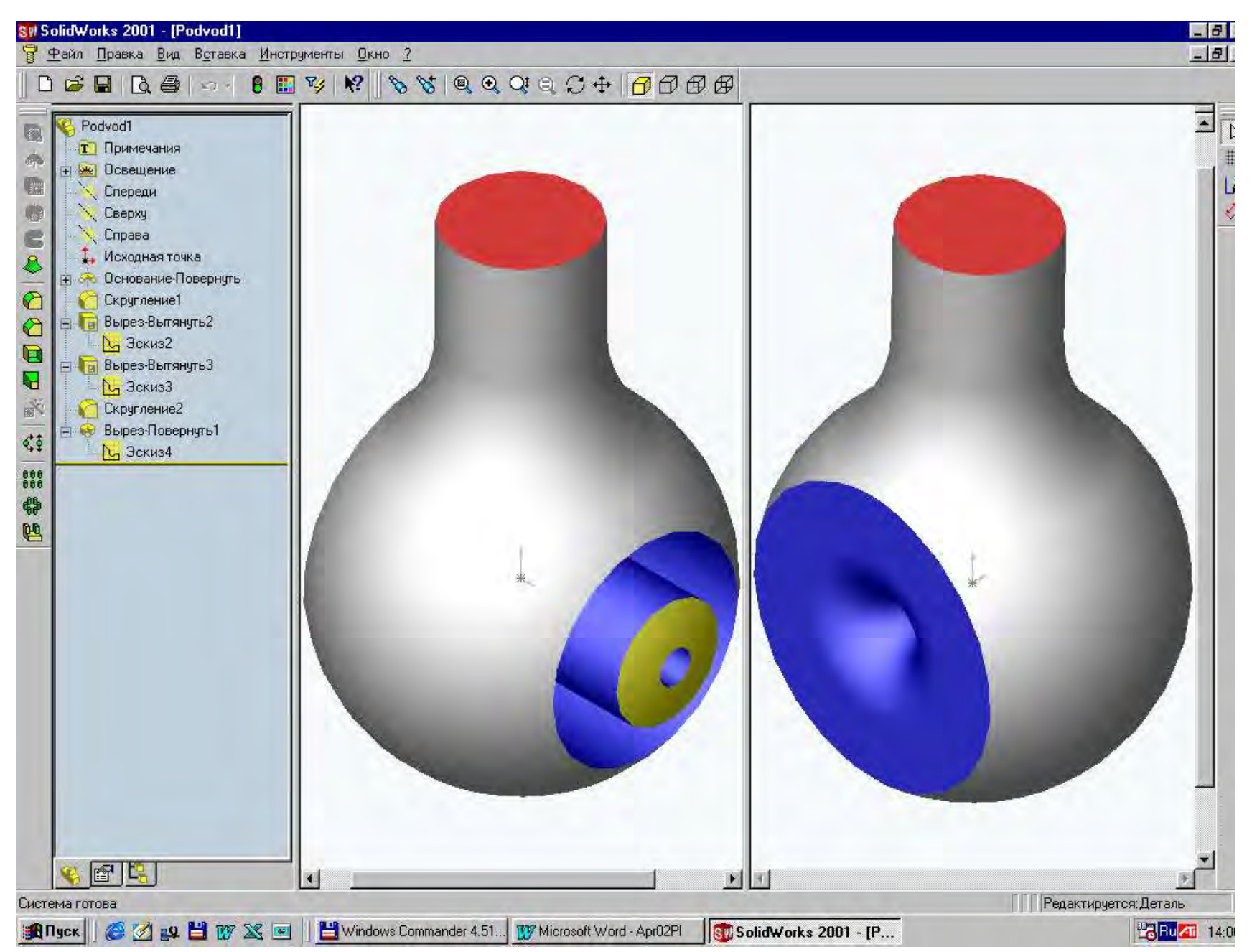

Течение в кольцевом подводе. Расчетная сетка, скорость вдоль оси x

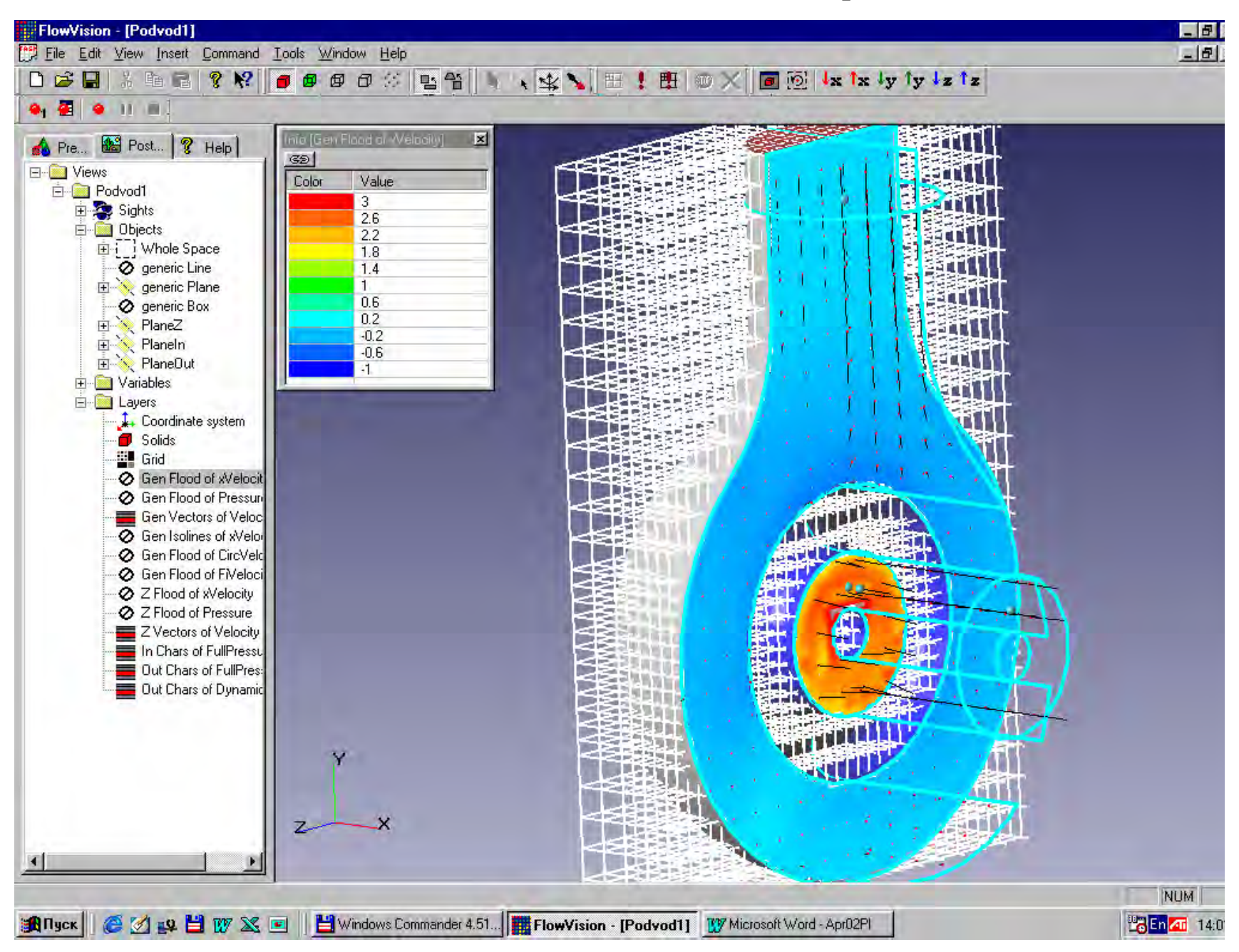

*6. Течение во вращающемся канале*

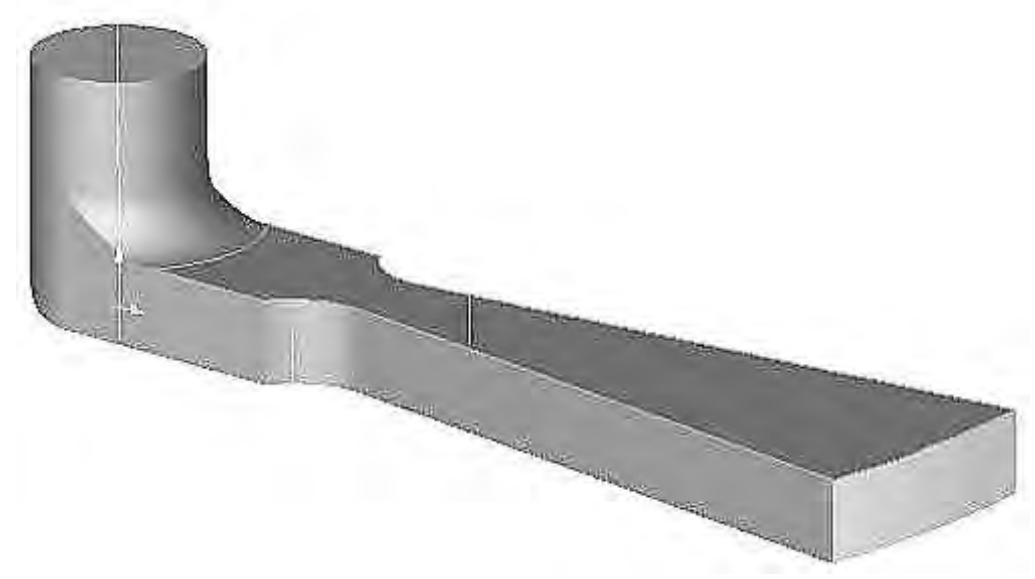

*Рисунок 11 – Геометрическая конфигурация канала*

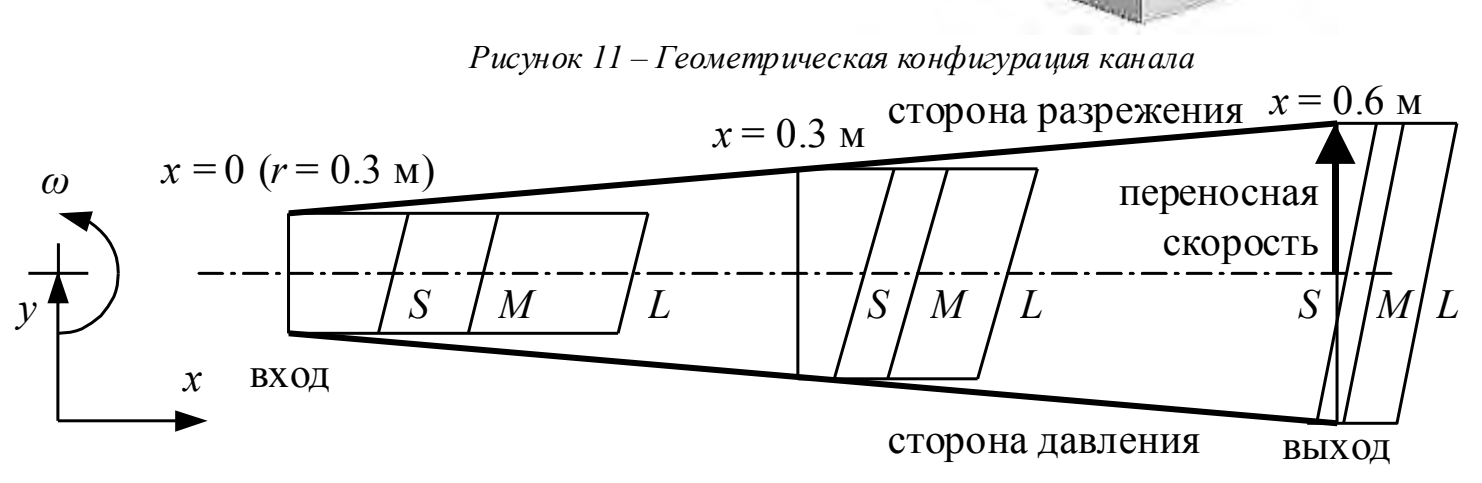

*Рисунок 12 – Распределение скорости в канале согласно допущению потенциальности течения: S – малый расход* (*средняя скорость в выходном сечении канала – 2.8 м/с*), *M – умеренный расход* (*5.3 м/с*), *L – большой расход* (*11.0 м/с*)

### *6. Течение во вращающемся канале*

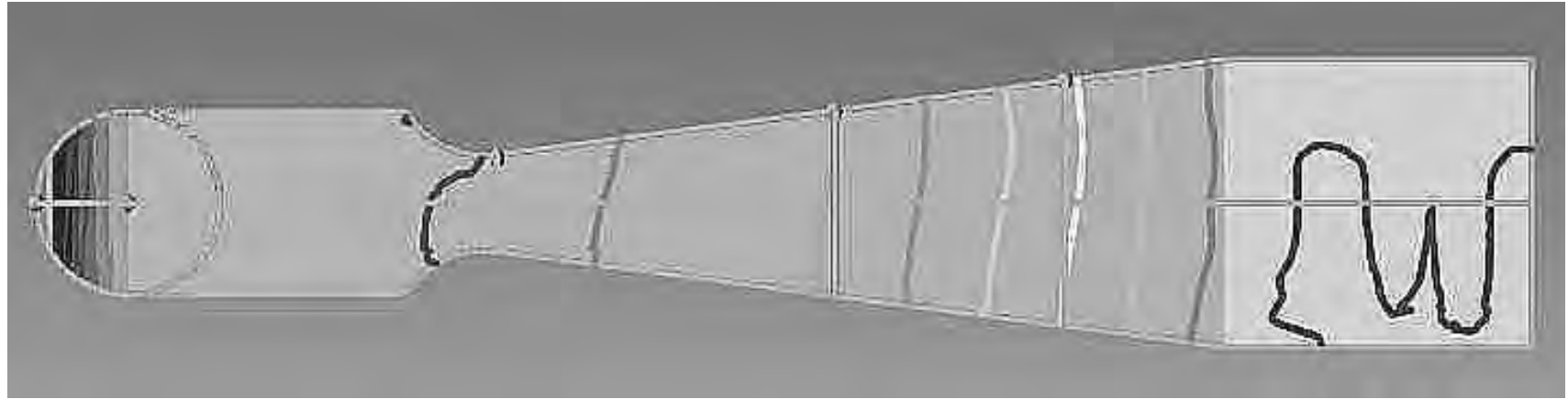

*Рисунок 13 – Изолинии статического давления в среднем по высоте сечении канала при умеренном расходе, расчет*

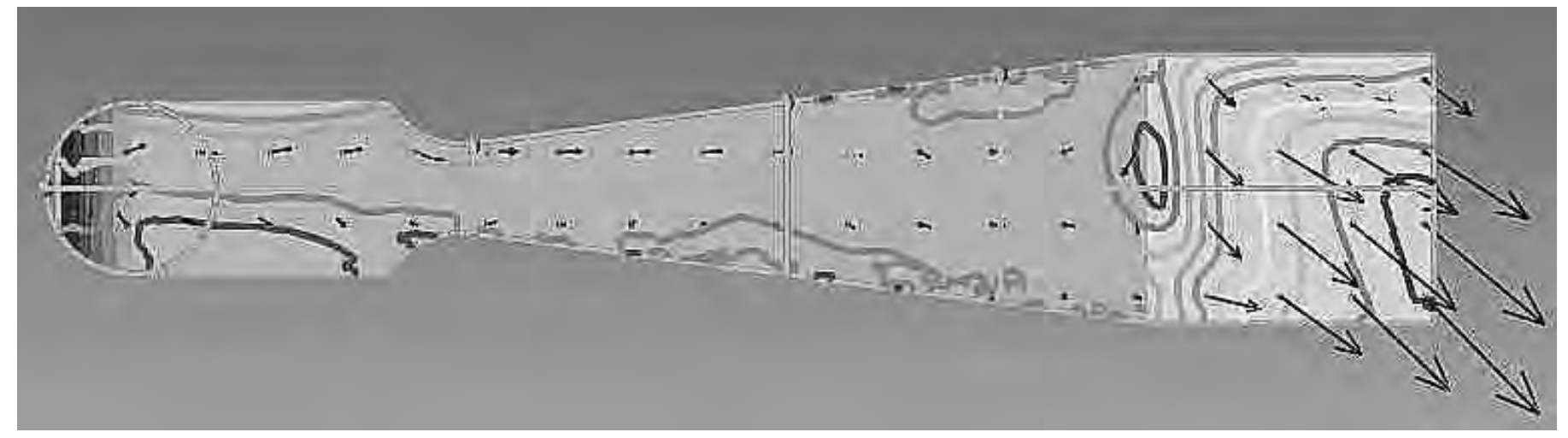

*Рисунок 14 – Изолинии и векторы скорости в относительном движении при умеренном расходе, расчет. В средней части канала изолинии ограничивают зоны обратного течения у стороны давления и разрежения*

#### Течение во вращающемся канале при большой подаче. Скорость вдоль оси x

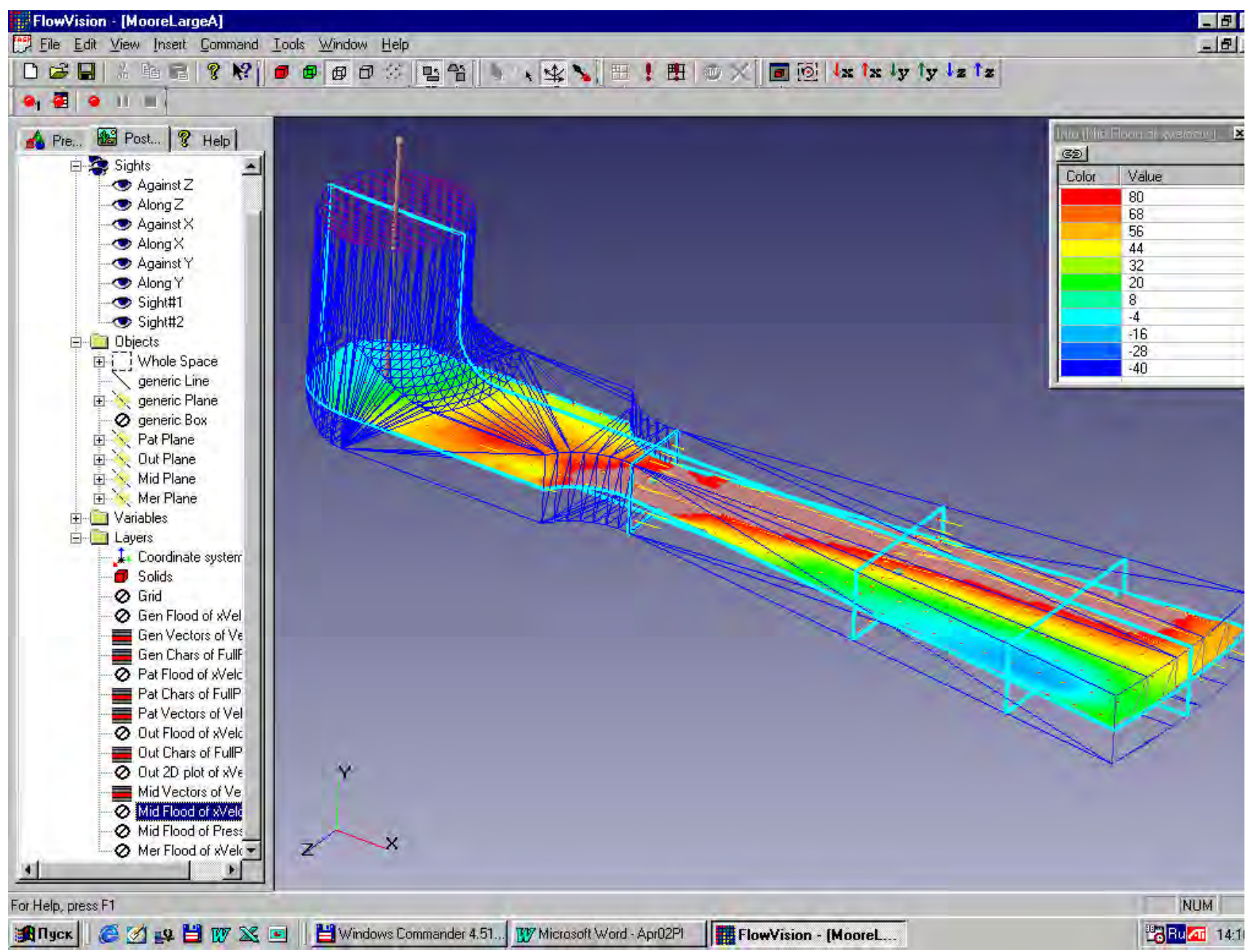

## *6. Течение во вращающемся канале*

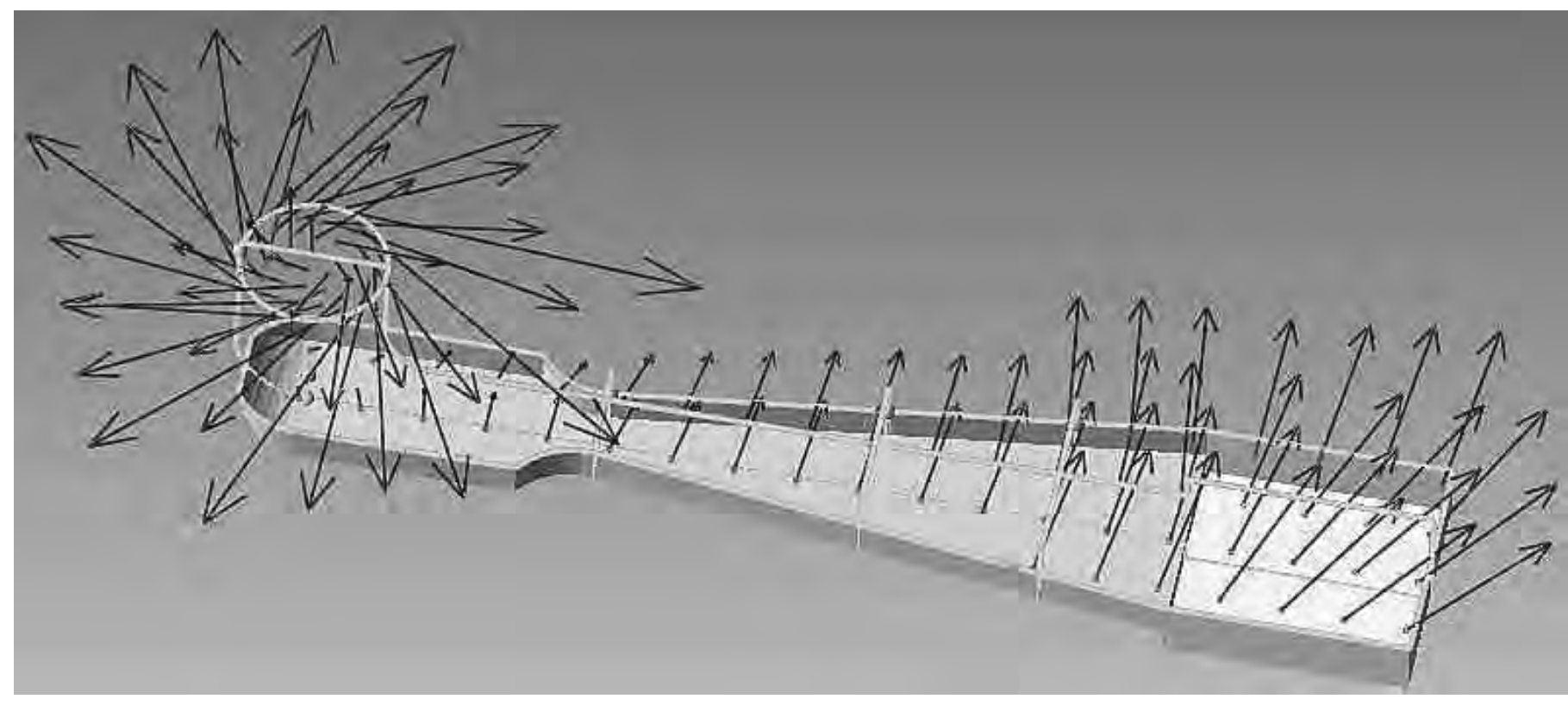

*Рисунок 15 – Векторы скорости потока в относительном движении (на входе в канал) и в абсолютном движении (внутри канала и на выходе из него) при умеренном расходе*

*6. Течение во вращающемся канале*

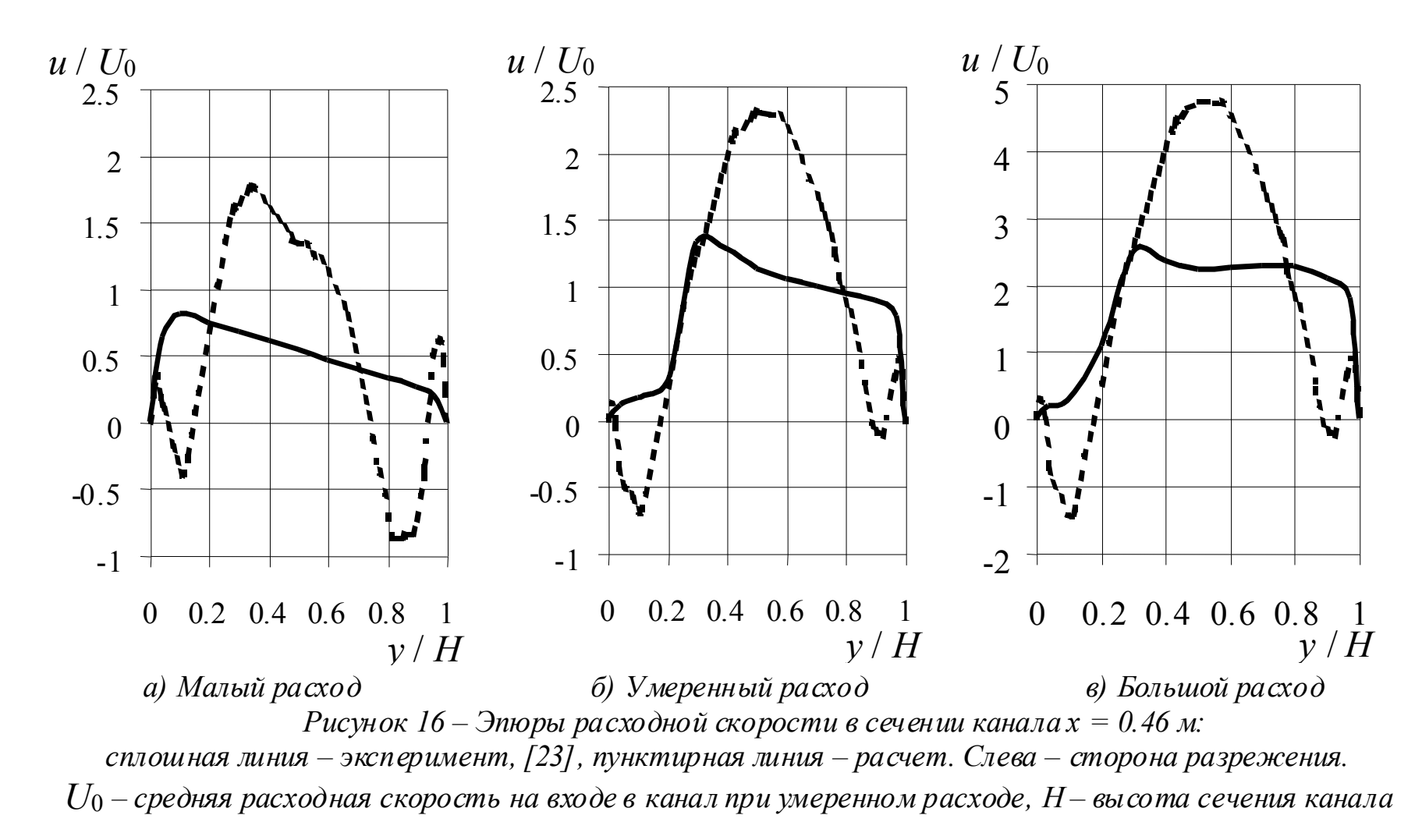

Проточная часть центробежного консольного насоса, помещенная во FlowVision

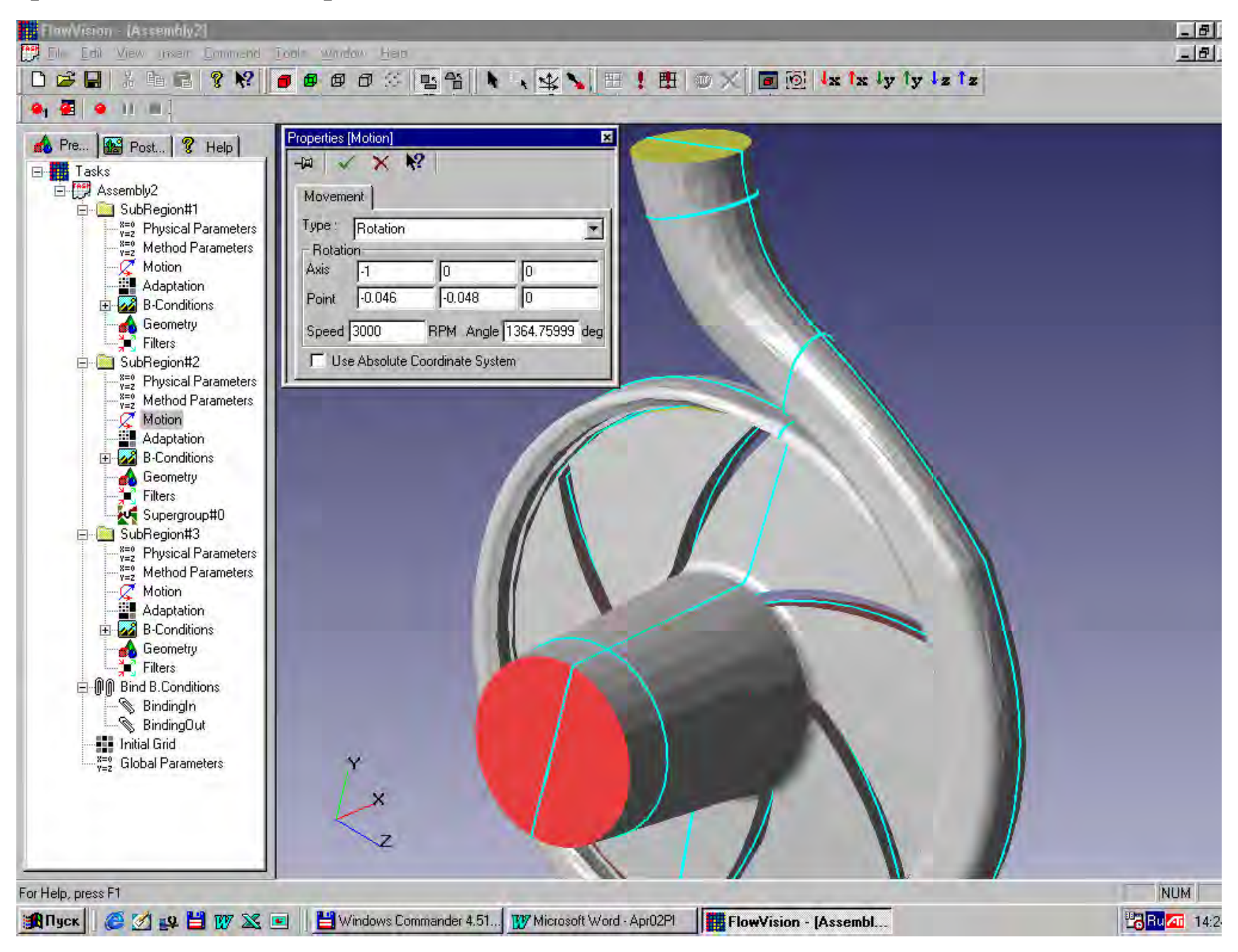

Течение в проточной части центробежного консольного насоса. Поле статического давления

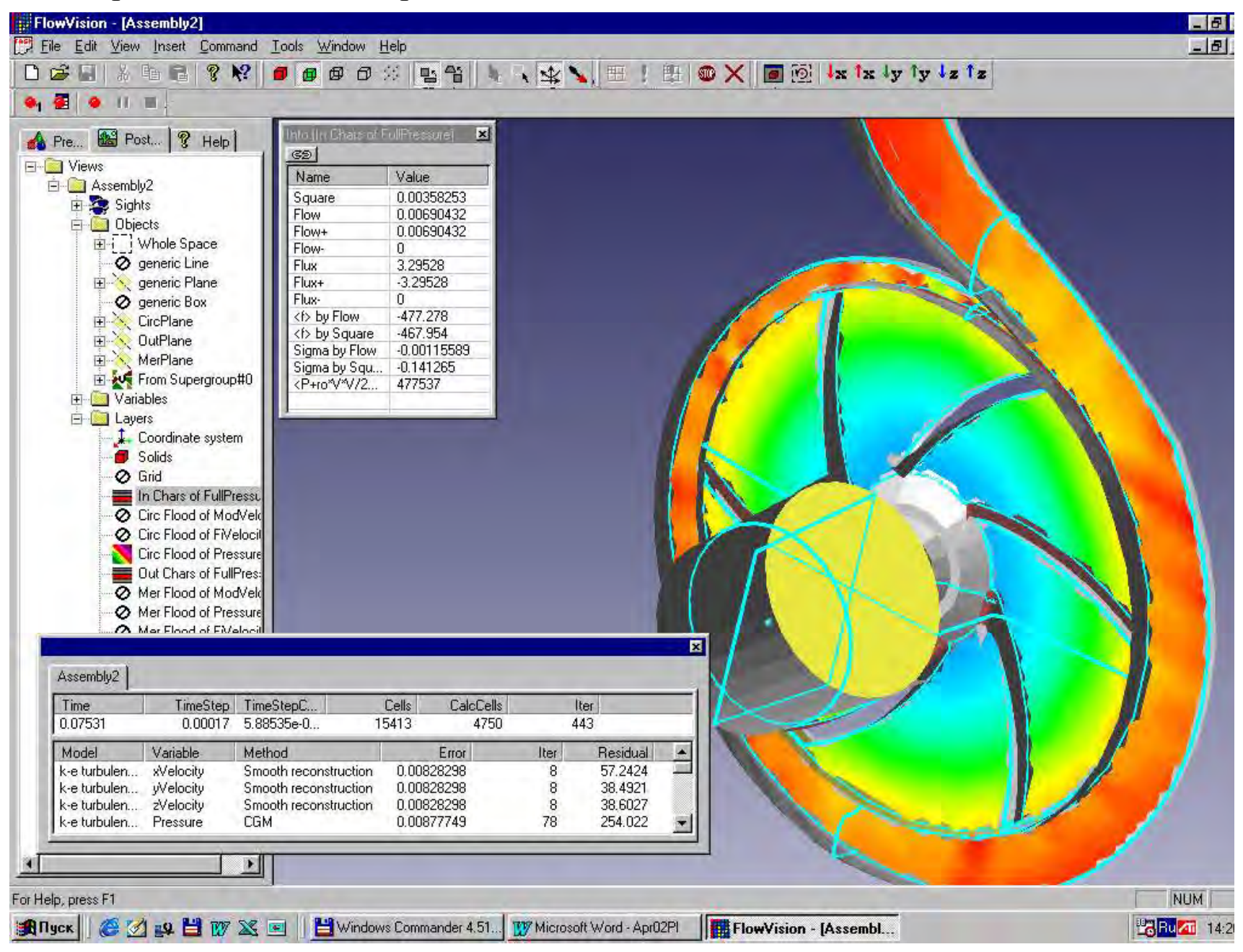

#### Ступень многоступенчатого осевого насоса. Слева – поверхность входа

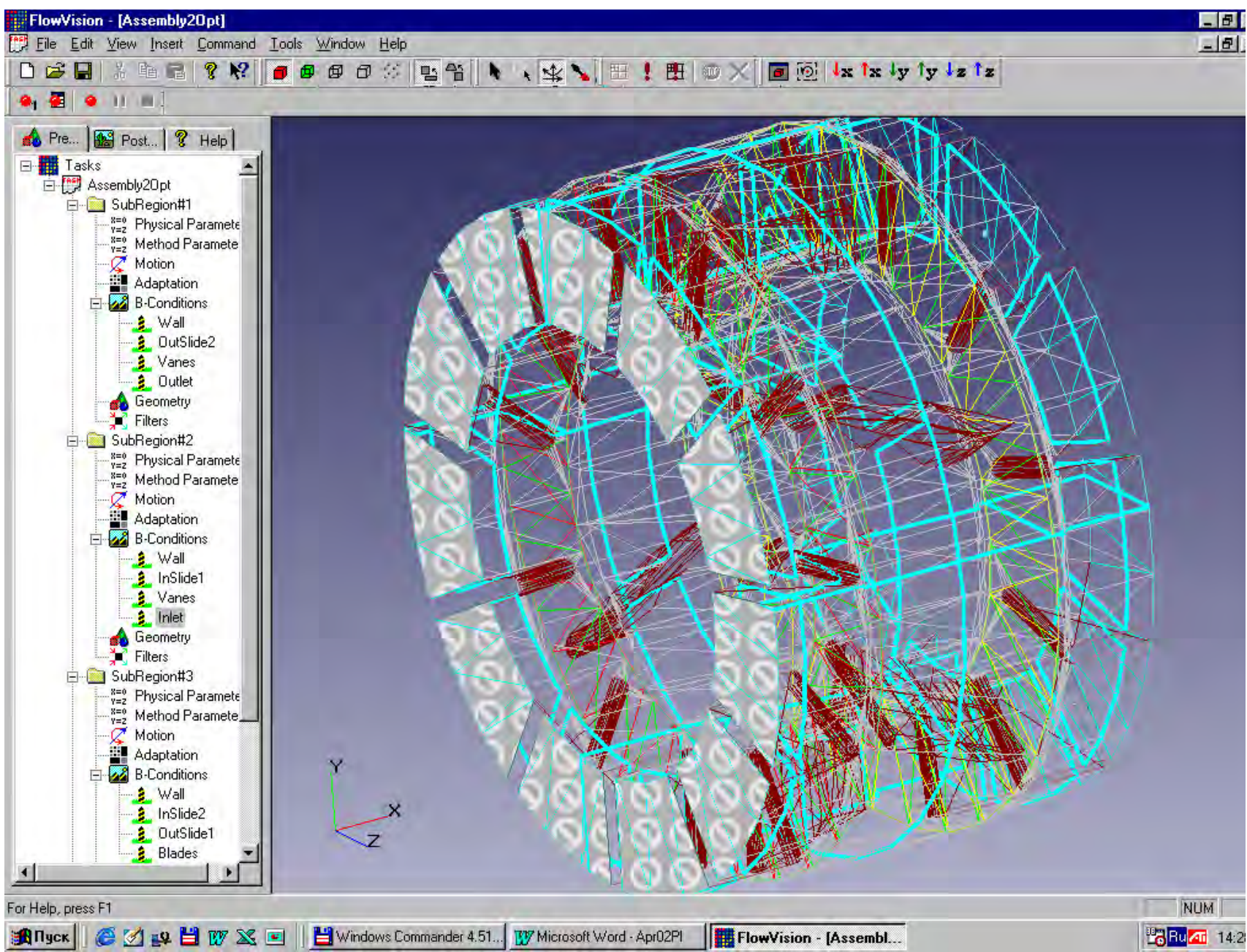

#### Ступень осевого насоса. Скорость вдоль оси x во входном и выходном сечениях

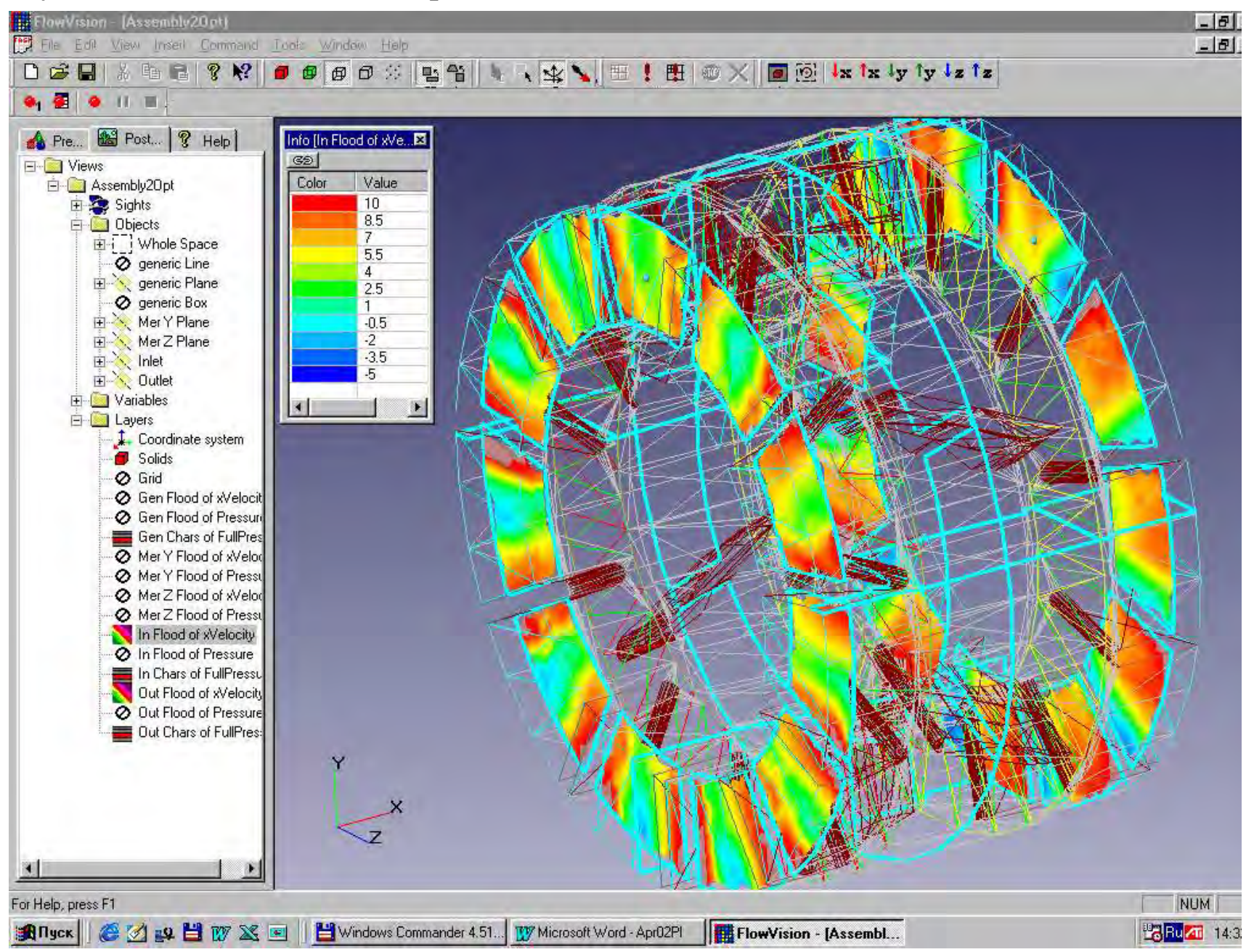

#### Свободновихревой насос типа TURO (вид 1). Скорость вдоль оси x

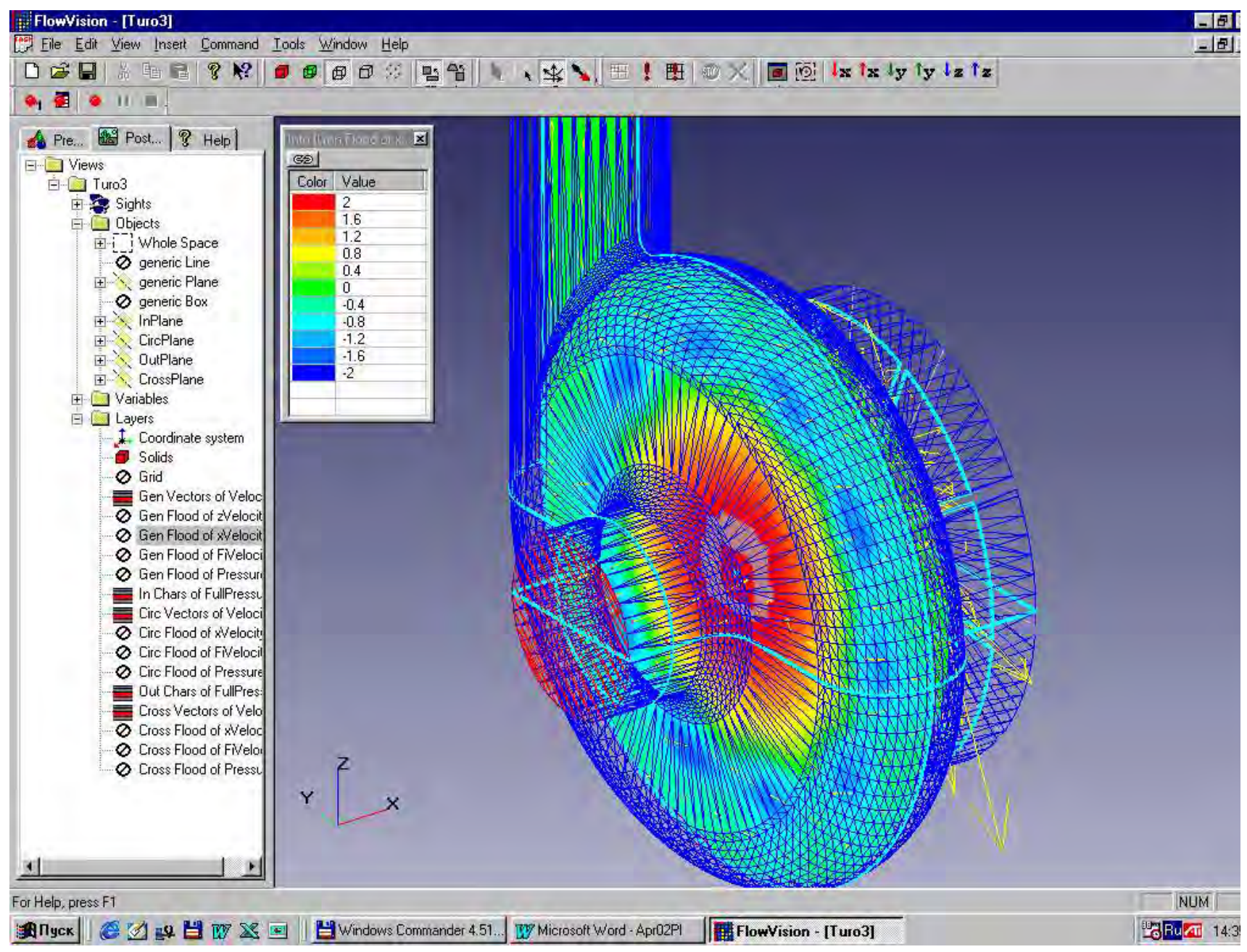

#### Свободновихревой насос типа TURO (вид 2). Скорость вдоль оси x

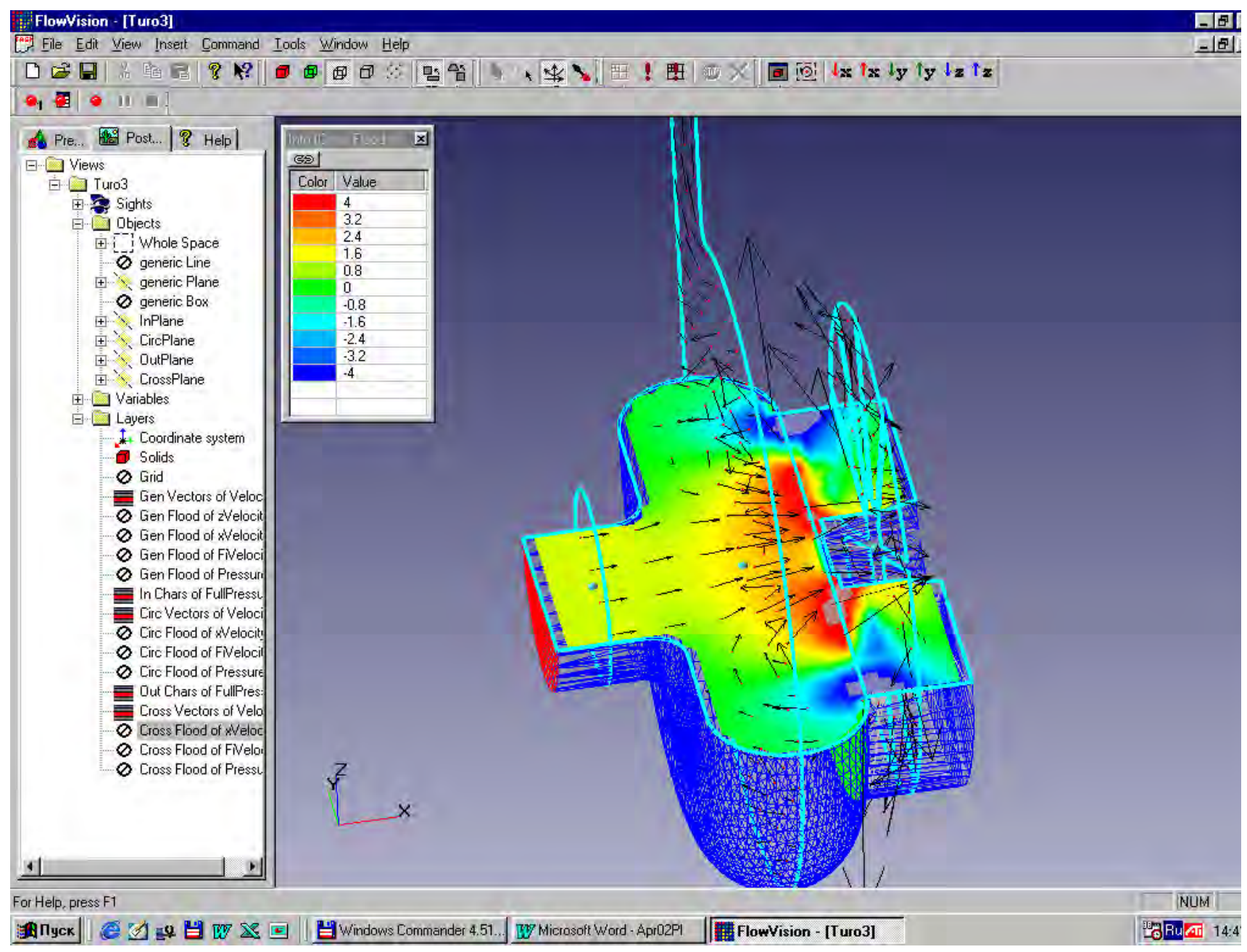

## РАСЧЕТ ТЕЧЕНИЯ В ТЕПЛОГЕНЕРИРУЮЩЕМ АГРЕГАТЕ Геометрическая конфигурация

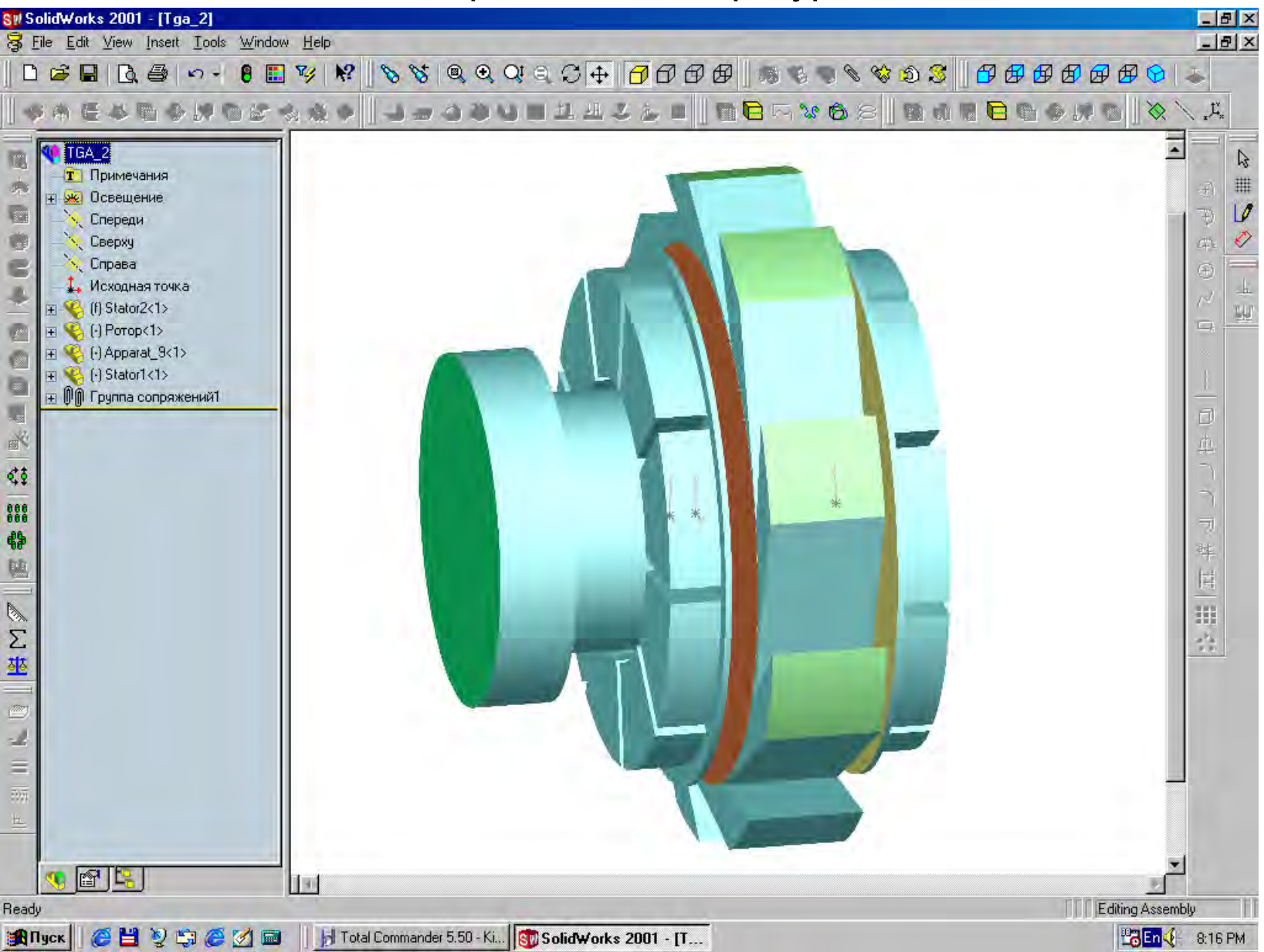

## РАСЧЕТ ТЕЧЕНИЯ В ТЕПЛОГЕНЕРИРУЮЩЕМ АГРЕГАТЕ Векторы абсолютной скорости и заливка по статическому давлению

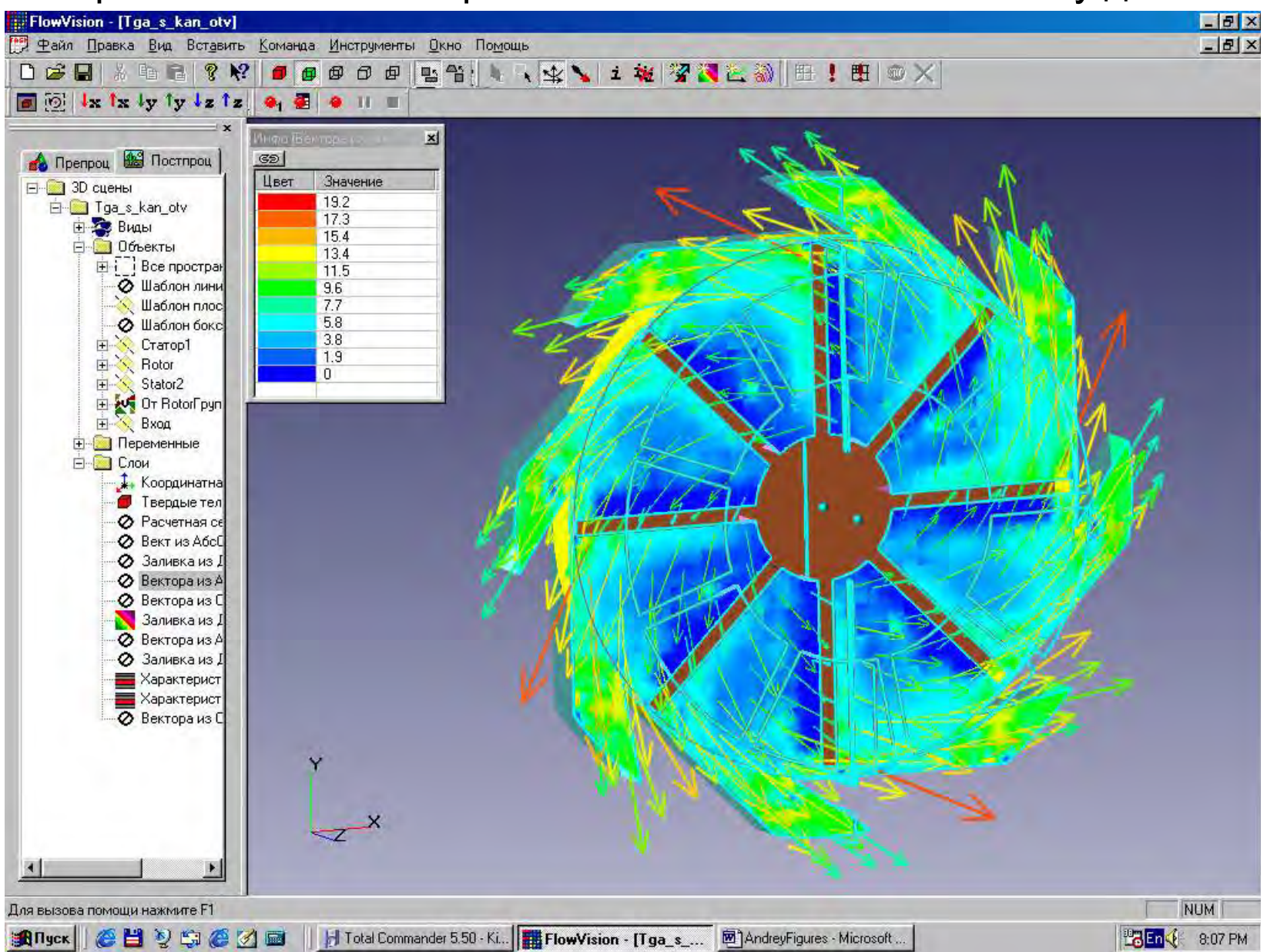

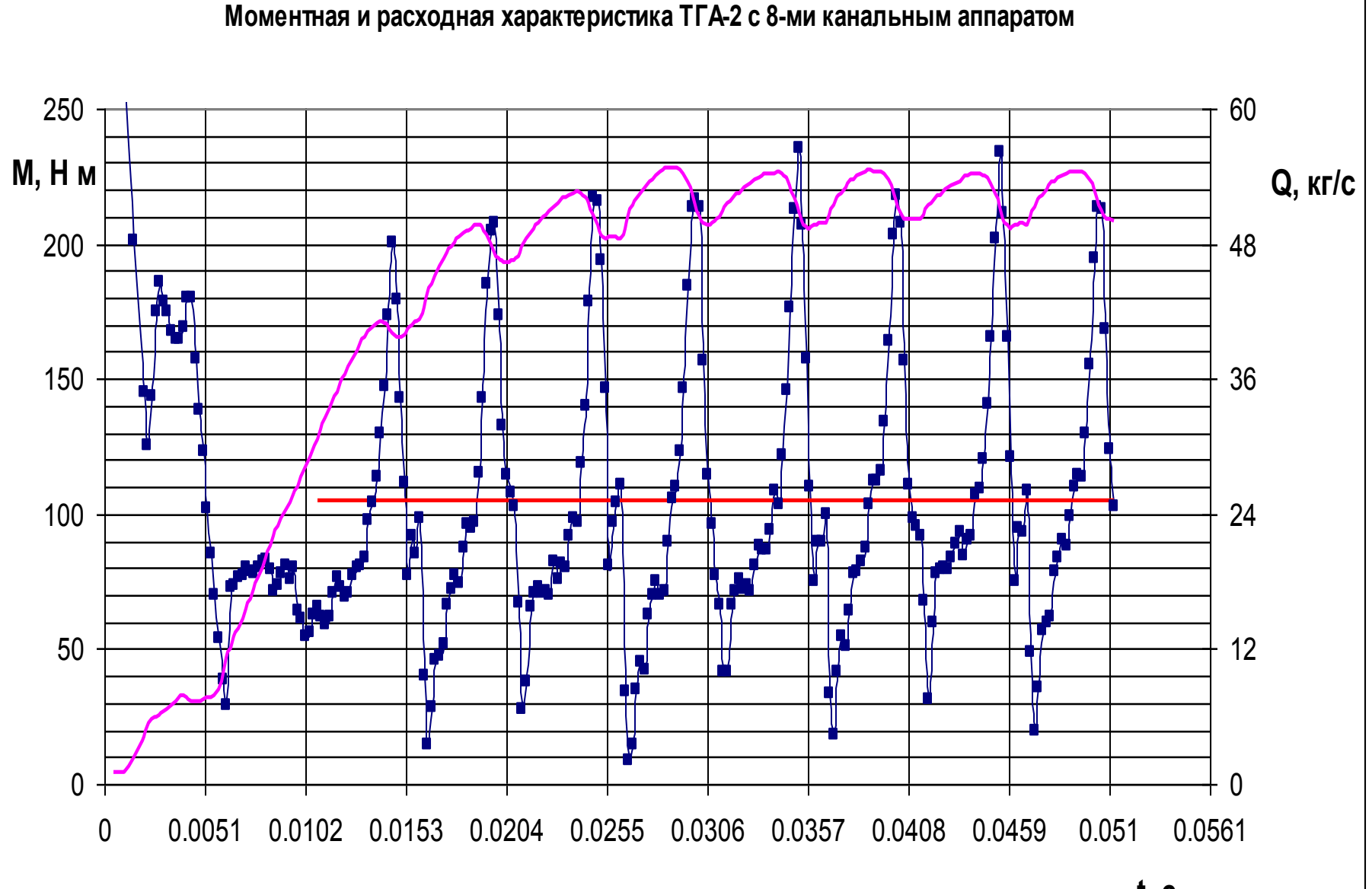

**t, с**

#### **Моментная и расходная характеристика ТГА-2 с 9-ти канальным статорным аппаратом**

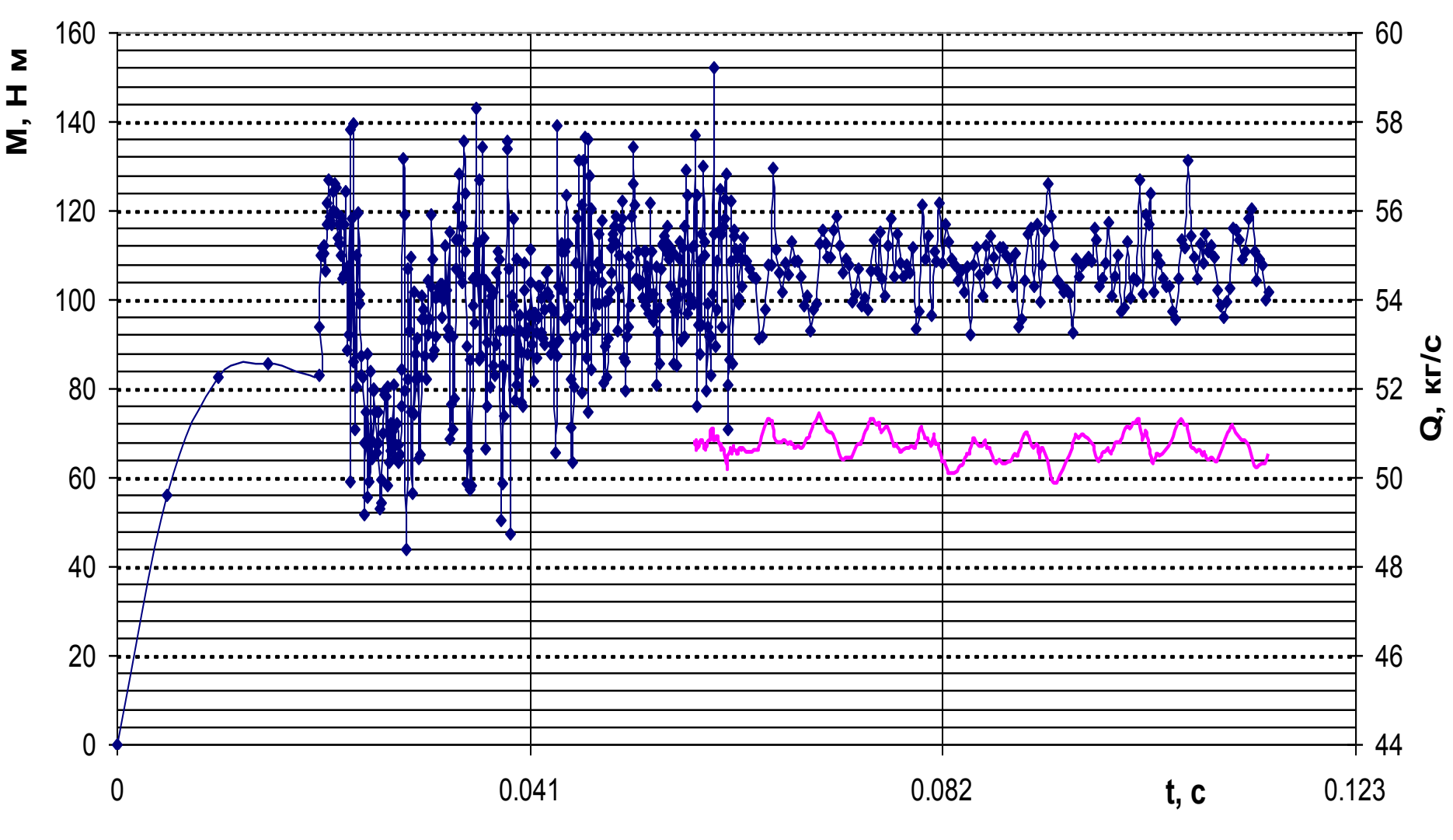